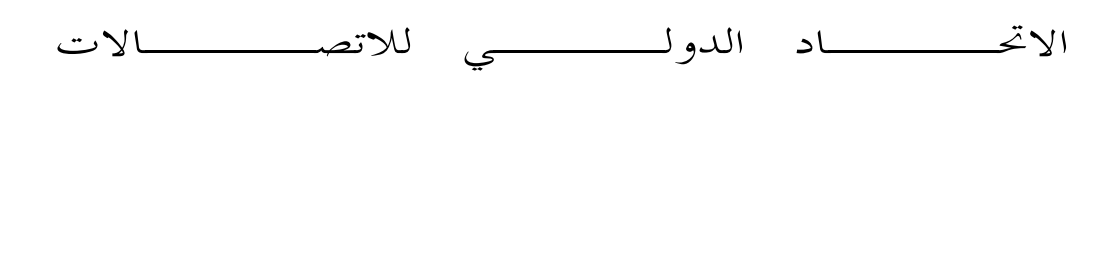

E.802  $(2007/02)$ 

قطــاع تقييس الاتصـــالات في الاتحاد الدولي للاتصالات

**ITU-T** 

السلسلة E: التشغيل العام للشبكة والخدمة الهاتفية وتشغيل الخدمات والعوامل البشرية

نوعية خدمات الاتصالات: المفاهيم والنماذج والأهداف وتخطيط ضمان أمن التشغيل – المصطلحات والتعاريف المتعلقة بنوعية خدمات الاتصالات

الأطر والمنهجيات الخاصة بتحديد وتطبيق معلمات نو عية الخدمة (QoS)

التوصية ITU-T E.802

ī

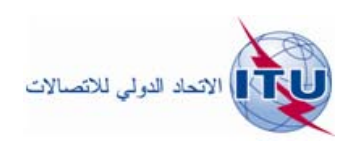

توصيات السلسلة E الصادرة عن قطاع تقييس الاتصالات التشغيل العام للشبكة والخدمة الهاتفية وتشغيل الخدمات والعوامل البشرية

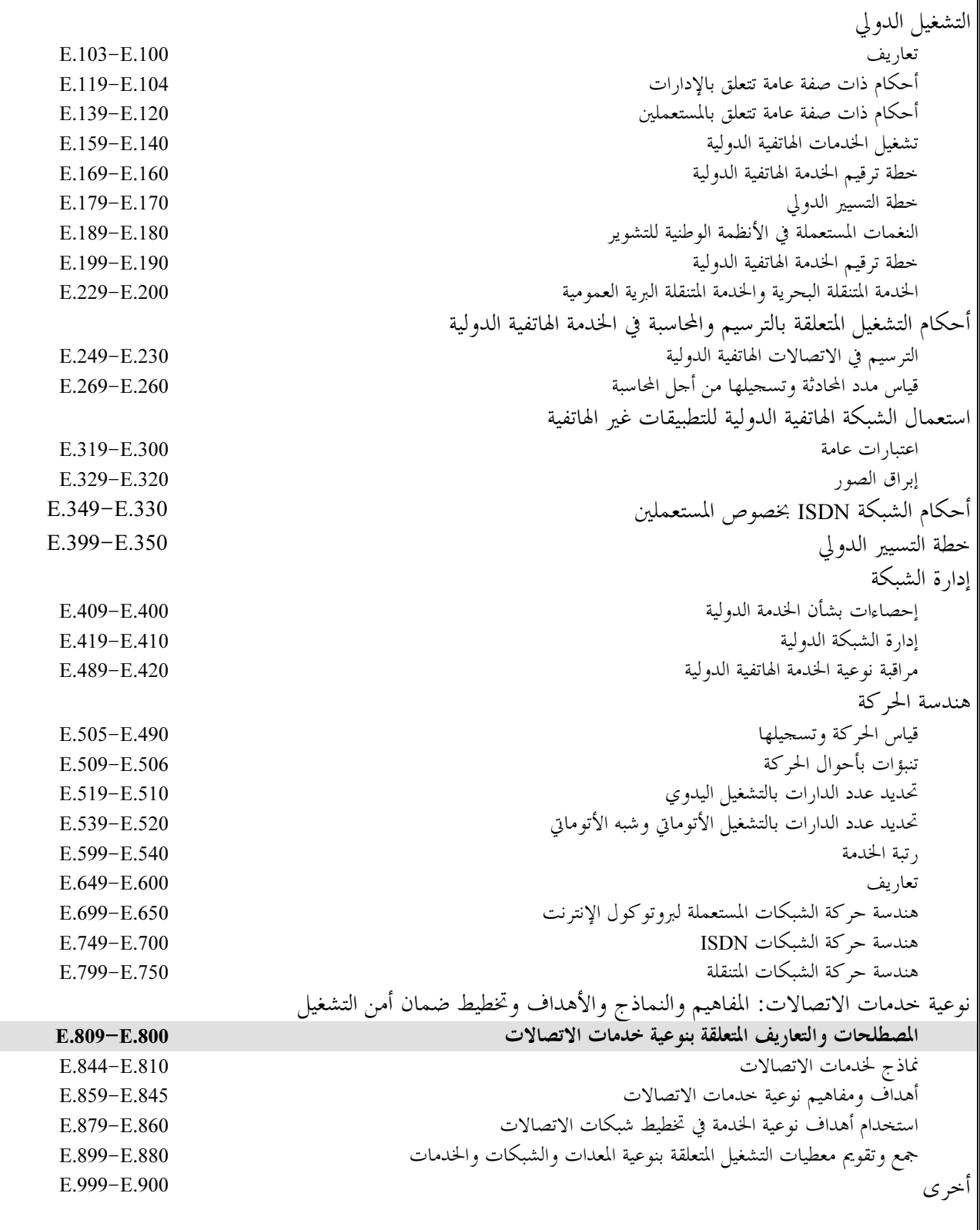

.<br>لمزيد من التفاصيل، يرجى الرجوع إلى قائمة التوصيات الصادرة عن قطاع تقييس الاتصالات.

### **ITU-T E.802** التوصية

الأطر والمنهجيات الخاصة بتحديد وتطبيق معلمات نوعية الخدمة (QoS)

### ملخص

تقدم التوصية ITU-T E.802 إطاراً ومنهجيات من أجل تعريف معايير نوعية الخدمة (QoS) الملائمة للمستعملين وخطوطاً توجيهية لتحويل هذه المعايير إلى معلمات لنوعية الخدمة (QoS) يمكن استعمالها في تقييم نوعية خدمات الاتصالات. كما تقدم خطوطاً توجيهية للحصول على متطلبات المستعملين فيما يتعلق بنوعية الخدمة (QoS) وتحديد الأولويات فيما يتعلق بالمعايير أو المعلمات. ويمكن تطبيق كل ذلك على الخدمات التي تدعمها الشبكات الخاصة بالأرض والشبكات اللاسلكية التقليدية فضلاً عن الخدمات التي تدعمها شبكات بروتوكول الإنترنت البازغة.

المصدر

وافقت لجنة الدراسات 2 (2005-2008) لقطاع تقييس الاتصالات بتاريخ 8 فبراير 2007 على التوصية TU-T E.802 بموجب الإجراء المحدد في القرار 1 للجمعية العالمية لتقييس الاتصالات.

الاتحاد الدولي للاتصالات وكالة متخصصة للأمم المتحدة في ميدان الاتصالات. وقطاع تقييس الاتصالات (ITU-T) هو هيئة دائمة في الاتحاد الدولي للاتصالات. وهو مسؤول عن دراسة المسائل التقنية والمسائل المتعلقة بالتشغيل والتعريفة، وإصدار التوصيات بشأنما بغرض تقييس الاتصالات على الصعيد العالمي.

وتحدد الجمعية العالمية لتقييس الاتصالات (WTSA) التي تجتمع مرة كل أربع سنوات المواضيع التي يجب أن تدرسها لجان الدراسات التابعة لقطاع تقييس الاتصالات وأن تُصدر توصيات بشألها.

وتتم الموافقة على هذه التوصيات وفقاً للإجراء الموضح في القرار رقم 1 الصادر عن الجمعية العالمية لتقييس الاتصالات.

وفي بعض مجالات تكنولوجيا المعلومات التي تقع ضمن اختصاص قطاع تقييس الاتصالات، تعد المعايير اللازمة على أساس التعاون مع المنظمة الدولية للتوحيد القياسي (ISO) واللحنة الكهرتقنية الدولية (IEC).

ملاحظية

تستخدم كلمة "الإدارة" في هذه التوصية لتدل بصورة موجزة سواء على إدارة اتصالات أو على وكالة تشغيل معترف بما. والتقيد بمذه التوصية اختياري. غير ألها قد تضم بعض الأحكام الإلزامية (بمدف تأمين قابلية التشغيل البيني والتطبيق مثلاً). ويعتبر التقيّد بمذه التوصية حاصلاً عندما يتم التقيّد بجميع هذه الأحكام الإلزامية. ويستخدم فعل "يجب" وصيغ ملزمة أخرى مثل فعل "ينبغي" وصيغها النافية للتعبير عن متطلبات معينة، ولا يعني استعمال هذه الصيغ أن التقيّد بمذه التوصية إلزامي.

حقوق الملكية الفكرية

يسترعى الاتحاد الانتباه إلى أن تطبيق هذه التوصية أو تنفيذها قد يستلزم استعمال حق من حقوق الملكية الفكرية. ولا يتخذ الاتحاد أي موقف من القرائن المتعلقة بحقوق الملكية الفكرية أو صلاحيتها أو نطاق تطبيقها سواء طالب بما عضو من أعضاء الاتحاد أو طرف آخر لا تشمله عملية إعداد التوصيات.

وعند الموافقة على هذه التوصية، لم يكن الاتحاد قد تلقى إحطاراً بملكية فكرية تحميها براءات الاختراع يمكن المطالبة بما لتنفيذ هذه التوصية. ومع ذلك، ونظراً إلى أن هذه المعلومات قد لا تكون هي الأحدث، يوصى المسؤولون عن تنفيذ هذه التوصية بالاطلاع على قاعدة المعطيات الحاصة ببراءات الاختراع في مكتب تقييس الاتصالات (TSB) في الموقع http://www.itu.int/ITU-T/ipr/.

### © ITU 2007

جميع الحقوق محفوظة. لا يجوز استنساخ أي جزء من هذه المنشورة بأي وسيلة كانت إلا بإذن خطى مسبق من الاتحاد الدولي للاتصالات.

# جسدول المحتسويات

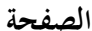

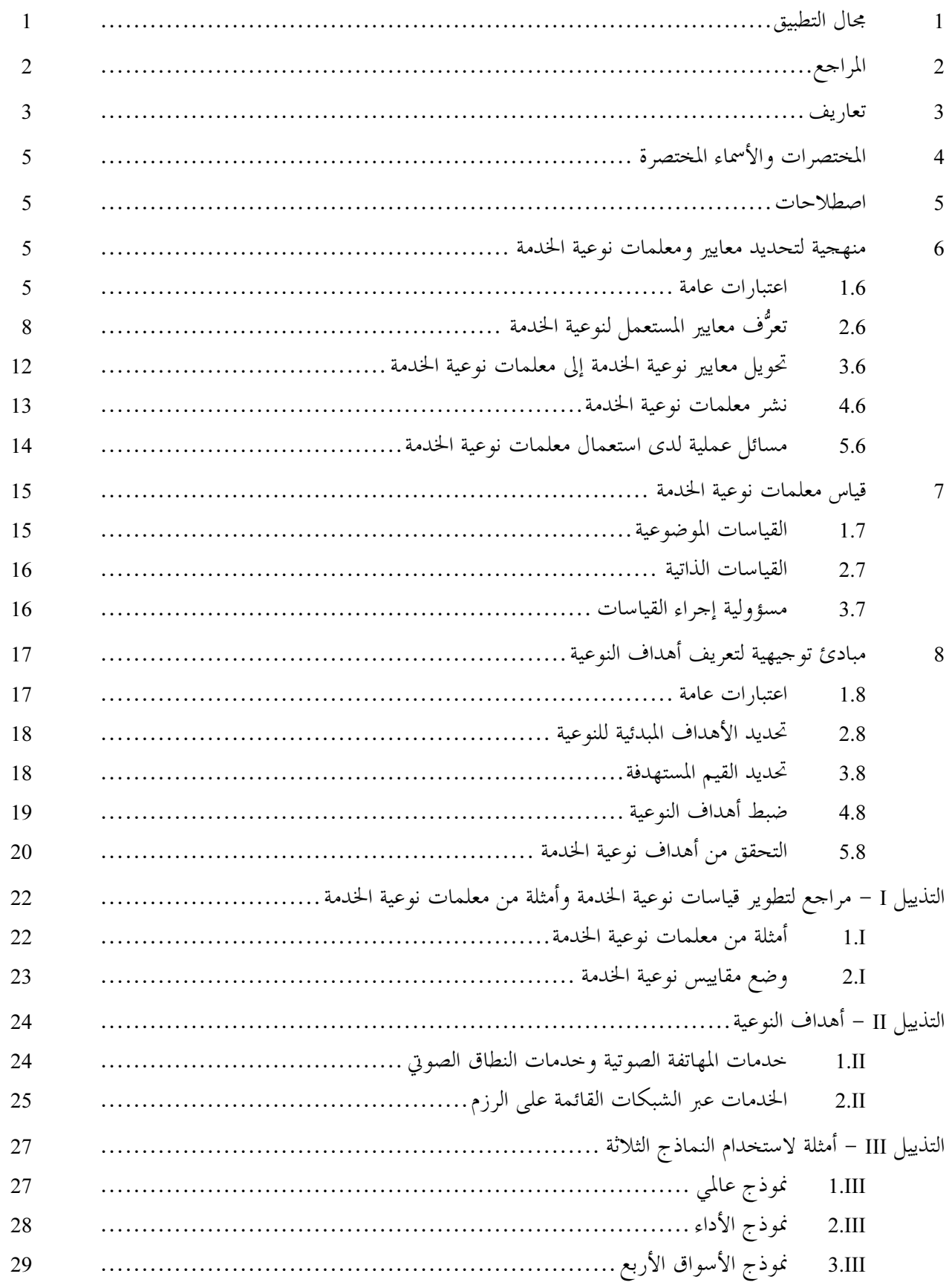

التوصية ITU-T E.802

الأطر والمنهجيات الخاصة بتحديد وتطبيق معلمات نوعية الخدمة QoS

#### مجال التطبيق  $\mathbf{1}$

تقدم هذه التوصية إطاراً ومنهجيات من أجل تحديد معايير نوعية الحدمة (QoS) الملائمة للمستعملين، وخطوطاً توجيهية لتحويل هذه المعايير إلى معلمات لنوعية الخدمة (QoS) يمكن استعمالها في تقييم نوعية خدمات الاتصالات.

كما تقدم خطوطاً توجيهية للحصول على متطلبات المستعملين فيما يتعلق بنوعية الخدمة (QoS) وتحديد الأولويات فيما يتعلق بالمعايير أو المعلمات. ويمكن تطبيق كل ذلك على الخدمات التي تدعمها الشبكات الخاصة بالأرض والشبكات اللاسلكية التقليدية فضلاً عن الخدمات التي تدعمها شبكات بروتوكول الإنترنت البازغة.

وتتسم معايير نوعية الخدمة هذه بالأهمية في المقام الأول للمستعملين ومقدمي الخدمات. غير أن هذه التوصية لا تشمل تلك المعايير التي تمثل شاغلاً رئيسياً لمقدمى الحدمات/مزودي الشبكات (من قبيل معلمات أداء الشبكة التي تُسهم في نوعية الحدمة ومعايير الأداء الأخرى) من أجل ضمان تقديم المستوى المطلوب من نوعية الخدمة إلى المستعمل.

ملاحظة – للحصول على معلومات عن التدابير الخاصة بالأداء من منظور مقدم الخدمة/مزود الشبكة يرجى الرجوع إلى التوصية ITU-T E.419 بشأن مؤ شرات الأداء الرئيسية (KPI).

وتستند المعايير الخاصة بنوعية الخدمة إلى 'متطلبات المستعمل بشأن نوعية الخدمة' وهي أحد المنظورات الأربعة المذكورة في الشكل 1 من التوصية [ITU-T G.1000]. ويمكن استخدام هذه المعايير، مع إجراء تعديلات طفيفة، للتعبير عن نوعية الخدمة المعروضة ونوعية الخدمة المقدمة، ونوعية الخدمة الملموسة على النحو الوارد وصفه في التوصية [TU-T G.1000]. ويرد في الفقرة 1.1.6 وصف للاستعمال/التطبيق الخاص لكل من هذه المنظورات الأربعة المتعلقة بنوعية الخدمة.

وتتضمن هذه التوصية ثلاثة نماذج لتحديد معايير نوعية الخدمة بشأن أي حدمة اتصالات. ويمكن استعمال جميع هذه النماذج أو توليفة منها بالنسبة لخدمة معينة للتمكن من تحديد معظم معايير نوعية الخدمة إن لم يكن جميعها. وفيما يتعلق بأي غرض خاص، يمكن إجراء انتقاء لمعايير نوعية الخدمة من قائمة المعايير المحددة. وتتضمن التوصية خطوطاً توجيهية بشأن كيفية تحويل المعايير المحددة إلى معلمات لنوعية الخدمة قابلة للقياس، وبشأن اعتماد وقياس المعلمات.

ويمكن استخدام معلمات نوعية الخدمة لأغراض متنوعة بما في ذلك:

- تحديد مستوى نوعية الخدمة في عقود حدمات الاتصالات التي تبرم مع الزبائن أو في وصف شروط وأحكام  $\bullet$ الخدمة.
	- مقارنة مستوى نوعية الخدمات والالتزامات المتعلقة بالنوعية لدى مختلف مقدمى الخدمات.
		- إعداد دراسات طويلة الأجل بشأن مستوى مزايا خدمة خاصة فيما يتعلق بالنوعية.
			- إعداد إحصاءات وتقارير ومطبوعات بشأن نوعية حدمة ما.
- الأغراض التنظيمية، بما في ذلك مواصفات المستوى الأدبي للنوعية (بالنسبة للحدمة الشاملة وأنظمة التوصيل البييي مثلاً) ومراقبة الحدمات من خلال، على سبيل المثال، إعداد تقارير وإحصاءات بصفة منتظمة عن حالات محددة.

ويوفر التذييل I مراجع بشأن وضع قياسات لنوعية الخدمة وأمثلة لمعلمات هذه النوعية. ويتضمن التذييل II أهداف تحقيق النوعية المتيسرة حالياً في عملية التقييس.

ويتضمن التذييل III أمثلة على استخدام النماذج الثلاثة في تحديد معايير نوعية الخدمة.

#### المراجع  $\overline{2}$

تتضمن التوصيات التالية لقطاع تقييس الاتصالات وغيرها من المراجع أحكاماً تشكل من خلال الإشارة إليها في هذا النص جزءاً لا يتحزأ من هذه التوصية. وقد كانت جميع الطبعات المذكورة سارية الصلاحية في وقت النشر. ولما كانت جميع التوصيات والمراجع الأخرى تخضع إلى المراجعة، يرجى من جميع المستعملين لهذه التوصية السعى إلى تطبيق أحدث طبعة للتوصيات والمراجع الأخرى الواردة أدناه. وتُنشر بانتظام قائمة توصيات قطاع تقييس الاتصالات السارية الصلاحية. والإشارة إلى وثيقة ما في هذه التوصية لا يضفي على الوثيقة في حد ذامًا صفة التوصية.

- التوصية ITU-T E.419 (2006)، مؤشرات الأداء الرئيسية المتعلقة بالأعمال التجارية من أجل  $[ITU-T E.419]$ إدارة الشييكات والخدمات.
- التوصية ITU-T E.470 (2005)، الاعتبارات التشغيلية لنوعية الخدمة الخاصة بنقل الصوت عبر  $[ITU-T E.470]$ الشبكات القائمة على بروتوكول الإنترنت ذات المعمارية PSTN-IP-PSTN.
- التوصية ITU-T E.800 (1994)، *المصطلحات والتعاريف المتعلقة بنوعية الخدمة وأداء الشبكة بما* [ITU-T E.800] في ذلك الإعتمادية .
	- التوصية ITU-T G.1000 (2001)، نوعية حدمة الاتصالات: إطار عام وتعاريف. [ITU-T G.1000]
	- التوصية ITU-T G.1010 (2001)، *فئات نوعية خدمة الوسائط المتعددة لدى المستعمل النهائي.* [ITU-T G.1010]
- التوصية ITU-T G.1020 (2006)، تعاريف معلمات الأداء من أجل نوعية الكلام وتطبيقات [ITU-T G.1020] النطاق الصو تي الأحرى التي تستخليم شبكات بروتو كول الإنترنت.
- التوصية ITU-T G.1030 (2005)، تقدير الأداء من طرف إلى طرف في شبكات بروتوكول [ITU-T G.1030] الإنترنت من أجل تطبيقات البيانات.
	- التوصية TU-T G.1040 (2006)، مساهمة الشبكة في زمن المعاملة. [ITU-T G.1040]
- التوصية TU-T G.1050 (2005)، نموذج شبكة لتقييم أداء إرسال الوسائط المتعددة عبر [ITU-T G.1050] بږ و تو کهول الانتيرنت .
- التوصية ITU-T I.350 (1993)، الجوانب العامة لنوعية الخليفة وأداء الشبكة في الشبكات الرقيمية [ITU-T I.350] بما في ذلك الشبكات ISDN.
- [ITU-T 0.211] برو تو كول الإنترنت .
- التوصية ITU-T Y.1540 (2002)، حدمة توصيل البيانات القائمة على بروتوكول الإنترنت - $[ITU-T Y.1540]$ معلمات نقل رزم بروتوكول الإنترنت وأداء التيسر .
- $[ITU-T Y.1541]$ الإنترنت .
	- كتيب قطاع تقييس الاتصالات بشأن *نوعية الخدمة وأداء الشبكة* (2004). [ITU-T Hdbk QoS]
		- ISO 9000: 2005، أنظمة إدارة الجودة أساسيات ومفردات [ISO 9000]
- الدليل ISO/IEC 62: 1996، متطلبات عامة للهيئات التي تشغل أنظمة تقييم الجودة ومنح [ISO/IEC Guide 62] الشهادات الخاصة بما وتسجيلها.
- الدليل ISO/IEC 65: 1996، متطلبات عامة للهيئات التي تشغل أنظمة منح الشهادات للمنتجات. [ISO/IEC Guide 65]
- المعيار ETSI ETR 003 ed.2 (1994)، جوانب الشبيكة (NA)؛ الجوانب العامة لنوعية الخدمة [ETSI ETR 003] وأداء الشيبكة .
- المعيار ETSI EG 202 057-1، الصيغة V1.2.1 (2005)، *الجوانب الخاصة بمعالجة الكلام* [ETSI EG 202 057-1] والإرسال والجودة (STQ)؛ التعاريف الخاصة بمعلمات نوعية الخدمة المتعلقة بالمستعمل وقياساتما؛ الجزء [: عام.
- المعيار ETSI EG 202 057-2، الصيغة V1.2.1 (2005)، الجو*انب الخاصة بمعالجة الكلام* [ETSI EG 202 057-2] والإرسال والجودة (STO)؛ التعاريف الخاصة بمعلمات نوعية الخدمة المتعلقة بالمستعمل وقياساقيا؛ الجزء 2؛ المهاتفة الصوتية، حدمات بيانات المجموعة 3 من مخدمات الفاكس وحدمة الرسائل القصيرة (SMS).
- المعيار ETSI EG 202 057-3، الصيغة V1.1.1 (2005)، الجوانب الخاصة بمعالجة الكلام [ETSI EG 202 057-3] والإرسال والجودة (STO)؛ التعاريف الخاصة بمعلمات نوعية الخدمة المتعلقة بالمستعمل وقياساتما؛ الجزء 3؛ معلمات نوعية الخدمة الخلصة بالشبكات المتنقلة العمومية الأرضية (PLMN).

المعيار ETSI EG 202 057-4، الصيغة V1.1.1 (2005)، *الجوانب الخاصة بمعالجة الكلام* [ETSI EG 202 057-4] والإرسال والجودة (STO)؛ التعاريف الخاصة بمعلمات نوعية الخدمة المتعلقة بالمستعمل وقياساتما؛ الجزء 4؛ النفاذ إلى شبكة الإنترنت.

#### تعاريف 3

تعرف هذه التوصية المصطلحات التالية: ملاحظة – يرد تعريف للعديد من المصطلحات والتعاريف المستعملة في هذه التوصية، في التوصيتين ITU-T E.800 وTU-T G.1000. ا**لدقة**: معيار أداء يصف درجة الصواب التي تؤدي هما الوظيفة. (وقد تؤدي الوظيفة أو لا تؤدي بالسرعة المرغوبة.)  $1.3$ التيسو: تيسر وسيلة تكون في حالة تمكنها من أداء وظيفة مطلوبة في لحظة ما أو في أي لحظة ضمن فترة ما مع  $2.3$ افتراض توفر الموارد الخارجية، إذا كانت مطلوبة. **المعيار**: خاصية منفردة لمنتَج أو لخدمة يمكن ملاحظتها أو قياسها.  $3.3$ الزبون: الطرف الذي يستعمل خدمة (خدمات) الاتصالات بموجب اتفاق تعاقدي.  $4.3$ **المو ونة**: درجة التفاوت في أداء الوظيفة ضمن إطار الخصائص التقنية والتشغيلية للخدمة.  $5.3$ <mark>القياس: و</mark>حدة يمكن من خلالها التعبير عن معلمة. 6.3 مشغل الشبكة: مؤسسة توفر وتشغَّل شبكة اتصالات لغرض نقل حمالات حدمات الاتصالات.  $7.3$ **ملاحظة** – إذا كانت المؤسسة ذامًا تقدم أيضاً الخدمات فإنها تصبح مقدمة خدمات أيضاً. ا**لنوعية**: مجموع خصائص كيان تؤثر على قدرته لتلبية احتياجات معلنة ومتضمنة. ويجب أن تكون الخصائص 8.3 ملحوظة أو قابلة للقياس. وعندما تعرّف الخصائص، تصبح معلمات، ويعبر عن المعلمات بقياسات. نه عية الخدمة:  $9.3$ مجموع خصائص لخدمة اتصالات تؤثر على قدرها على تلبية الاحتياجات المعلنة والضمنية لمستعمل الخدمة.  $(1)$ الأثر الإجمالي لعمليات أداء الخدمة هو الذي يحدد درجة رضا مستعمل الخدمة.  $(2)$ 

ملاحظة – يمكن النظر إلى هذين التعريفين باعتبارهما مكملين ويمكن استخدام أي منهما أو كليهما.

10.3 أربعة منظورات لنوعية الخدمة (QoS): مفهوم لتوضيح إدارة نوعية الخدمة من حلال تصنيف هذه النوعية تصنيفاً فرعياً إلى أربعة منظورات:

1.10.3 متطلبات المستعمل/الزبون بشأن نوعية الحخدمة (QoS): التعبير عن مستوى النوعية الذي تتطلبه تطبيقات زبائن/مستعملي خدمة ما، يمكن أو لا يمكن التعبير عنه بشكل غير تقبي.

2.10.3 نوعية الخدمة التي يعرضها مقدمو الخدمة: التعبير عن مستوى النوعية المتوقع أن يعرضه مقدم الخدمة على الزبون.

3.10.3 نوعية الخدمة المقدمة/المتحققة من مقدم الحدمة: التعبير عن مستوى النوعية الفعلية المنحز والمقدم إلى الزبون.

4.10.3 نوعية الخدمة في تقدير المستعمل/الزبون: التعبير عن مستوى النوعية الذي يعتقد الزبون أنه تلقاه.

معلمة نوعية الخدمة (QoS): تعريف عن انطباق معيار لنوعية الخدمة ذي حدود واضحة وطريقة قياس جلية 11.3 للتمكين من تخصيص قيمة يمكن قياس كميتها أو نوعيتها.

1.11.3 المعلمات الموضوعية (الكمية): المعلمات التي يمكن قياسها بأدوات والتي يمكن تصنيف قيم أدائها باعتبارها معلمات موضوعية.

2.11.3 المعلمات الذاتية (النوعية): المعلمات التي يمكن التعبير عنها برأي بشري والتي يمكن تصنيف فهمها على أنه معلمات ذاتية أو نوعية. ويعبر عن المعلمات النوعية من خلال تصنيفات للتقديرات.

#### الموثوقية:  $12.3$

- أرجحية أن يؤدي منتَج أو نظام وظيفته على النحو المطلوب في فترة محددة من الوقت.  $(1)$ 
	- قدرة وسيلة على أداء وظيفة مطلوبة في إطار ظروف معينة ولفترة معينة من الوقت.  $(2)$

الملاحظة 1 – يفترض بوجه عام أن تكون الوسيلة في حالة كفيلة بأداء هذه الوظيفة المطلوبة في بداية الفترة الزمنية. **الملاحظة 2** – يستخدم مصطلح الموثوقية كقياس لموثوقية الأداء.

> الأمن: 13.3

- 'الأمن' هو حماية تيسر المعلومات وسلامتها وسريتها.  $(1)$
- يستعمل مصطلح 'الأمن' بمعيٰ التقليل إلى أدبى حد من أوجه ضعف الأصول والموارد. والأصل هو أي شيء ذو قيمة  $(2)$ والضعف هو أي ضعف يمكن استغلاله لانتهاك نظام أو المعلومات التي يتضمنها. والتهديد هو انتهاك محتمل للأمن.
	- القدرة على منع التحايل، وعلى حماية تيسر المعلومات وسلامتها وسريتها.  $(3)$

**مقدم الخدمة**: مؤسسة تعرض تقديم حدمة اتصالات على الزبائن و/أو المستعملين. 14.3

> ا**لبساطة**: اليسر وعدم التعقيد لصالح مستعمل إحدى وظائف الخدمة. 15.3

**السرعة**: معيار أداء يصف الفترة الزمنية اللازمة لأداء وظيفة أو المعدل الذي تؤدى به الوظيفة. (ويمكن أداء الوظيفة  $16.3$ أو لا يمكن أداؤها بالدقة المرغوبة.)

الاتصالات: العملية التقنية المتمثلة في إرسال وبث واستقبال أي نوع من الرسائل في شكل إشارات أو أصوات أو 17.3 صور أو استماع بواسطة أنظمة الاتصالات.

**خدمة الاتصالات**: تقديم حدمات الاتصالات والحدمات الإضافية الأخرى التي ترتبط ارتباطاً وثيقاً بتقديم حدمة 18.3 الاتصالات من مثل الفوترة وخدمات الاستعلامات.

أ**نظمة الاتصالات**: التجهيزات أو الأنظمة التقنية القادرة على إرسال إشارات كهرمغنطيسية يمكن التعرُّف عليها  $19.3$ كرسائل، أو بثها أو تبديلها أو استقبالها أو التحكم فيها.

ا**لمستعم**ل: فرد أو مؤسسة تستعمل أو تطلب استعمال حدمات الاتصالات المتيسرة عموماً. 20.3

#### المختصرات والأسماء المختصرة  $\overline{\mathbf{4}}$

تستخدم هذه التوصية المختصرات والأسماء المختصرة التالية:

- سجلات تفاصيل النداء (Call Detail Records) **CDR**
- جهاز قياس غير متداخل أثناء الحدمة (In-service Non-intrusive Measurement Devices) **INMD** 
	- بروتوكول الإنترنت (Internet Protocol)  $IP$
	- مؤشر من مؤشرات الأداء الرئيسية (Key Performance Indicators) **KPI** 
		- مؤشر من مؤشرات النوعية الرئيسية (Key Quality Indicators) **KOI**

$$
(Network\,Interface)
$$

- أداء الشبكة (Network Performance)  $NP$
- مستوى خدمة المهاتفة القديمة (Plain Old Telephony Service) **POTS** 
	- نوعية الخدمة (Ouality of Service) **QoS**
	- اتفاق على مستوى الخدمة (Service Level Agreement) **SLA**

#### اصطلاحات 5

لا يو جد.

- منهجية لتحديد معايير ومعلمات نوعية الخدمة 6
	- اعتبارات عامة  $1.6$
	- 1.1.6 منظورات معايير نوعية الخدمة

يمكن توضيح إدارة نوعية الخدمة من خلال تصنيفها فرعياً إلى أربعة منظورات. وتغطى هذه المنظورات جميع جوانب نوعية الخدمة من منظور مقدم الخدمة ومن منظور مستعملها (والزبون)، على السواء.

- ملاحظة إن مفهوم المنظورات الأربعة لنوعية الحدمة مقتبس من التوصية ITU-T G.1000 ومشروح بالتفصيل فيها. وتقدم لمحة عامة عن هذا المفهوم لتيسير فهم الموضوع.
	- وتتمثل هذه المنظورات الأربع فيما يلي:
	- متطلبات الزبون فيما يتعلق بنوعية الخدمة؛  $\bullet$
	- عروض نوعية الخدمة (أو نوعيتها المخططة/المستهدفة) التي يعرضها مقدم الخدمة؛  $\bullet$ 
		- نوعية الخدمة المتحققة أو المقدمة؛  $\bullet$
		- تصوُّر الزبون لنوعية الخدمة (استقصاء تصنيفات نوعية الخدمة).  $\bullet$

وتطبق هذه المنظورات الأربعة كما يلبي:

هي تعبير عن مستوى نوعية الخدمة التي يطلبها الزبون. وتعكس المتطلبات المعايير متطلبات الزبائن فيما يتعلق والمعلمات المعرَّفة للتعبير عنها. بنه عية الحنامة إن معايير أو معلمات نوعية الخدمة التي يعرضها مقدم الخدمة هي شروط رسمية محددة على نحو لا لبس فيه، ويمكن استخدامها فيما يلي: مقلىم الحخليفة  $\bullet$ اتفاق ثنائبي إعلان عام من مقدم الخدمة بشأن مستوى النوعية الذي يمكن أن يتوقعه المستعملون بوجه عام كأساس لتخطيط الخدمة ومواصلة أدائها على نفس مستوى الأداء المعروض

كأساس يستند إليه المستعملون في اختيار مستوى النوعية الذي يلبي  $\bullet$ احتياجاقهم الخاصة من عروض مقدمي الخدمات

نوعية الخدمة المقدمة هي المستوى الفعلى للنوعية التي يحققها أو يقدمها مقدم الخدمة، ويمكن أن تستعمل فيما يلي:

- كأساس يستند إليه المستعملون والهيئات التنظيمية في مقارنة الخدمة المقدمة مع العروض وكأساس للتحقق من تنفيذ الاتفاقات على مستوى الخدمة (SLA)
	- كأساس لأي إجراء تصحيحي من جانب مقدمي الخدمات  $\bullet$

يمكن التعبير عن تصوُّر المستعمل لنوعية الخدمة بتصنيفات تستند إلى إجراء استقصاءات بين الزبائن، وهذا التصور مؤشر لرأي المستعمل في مستوى النوعية المتلقى أو المحرب. ويمكن استخدام هذه البيانات من أجل ما يلي:

- المقارنة مع نوعية الخدمة المقدمة وتحديد أسباب أي مواطن للغموض
	- تخطيط أية إجراءات تصحيحية  $\bullet$

ولدى تحديد معايير نوعية خدمة اتصالات، يجب أن تؤخذ في الاعتبار مختلف هذه المنظورات. ويجب استخدام معايير نوعية الخدمة أو معلماقما الملائمة بالنسبة لتطبيق أو سياق معين. وهذا الاعتبار ضروري من أجل تقديم تفسير مركز تركيزاً بالغاً لمعنى القيم التي يمثلها معيار نوعية الخدمة أو تمثلها معلمتها. واستناداً إلى هذا النهج، يمكن تعريف معلمات نوعية الخدمة الملائمة للمستعملين، كما يمكن وضع طرائق للقياس ومنهجيات لتقييم النوعية.

2.1.6 الجوانب العامة لمعايير ومعلمات نوعية الخدمة

يتعين النظر في الجوانب الأساسية التالية لمعايير ومعلمات نوعية الخدمة لدى تعرُّف المعايير وتحديد مجال انطباق المعلمات وطرائق قياسها:

ملاحظة – ترد معلومات تفصيلية عن هذه الجوانب في الأقسام اللاحقة.

- يتعين بحث معايير ومعلمات نوعية الخدمة على أساس كل خدمة على حدة.
- يتعين تحديد معايير نوعية الخدمة على أساس من طرف إلى طرف، نظراً لأن نقطتي الطرف إلى طرف هما النقطتان  $\bullet$ اللتان تُوصَل عندهما مطاريف المستعمل.
- ينبغي تحديد معايير ومعلمات نوعية الخدمة بتعابير يستطيع الزبائن فهمها. وبالإضافة إلى ذلك، وعند الضرورة، يمكنْ أيضاً أن تحدد هذه المعايير والمعلمات تحديداً أكثر تقنية من أجل استعمالها داخل دوائر الصناعة. (ويمكن لكلا التعابير الموجهة للزبائن والتعابير الموجهة للصناعة أن تستفيد من التعاريف التي يوصى ها قطاع تقييس الاتصالات في الاتحاد من أجل استبعاد الغموض وتوفير فهم المعايير والمعلمات الذي يحقق أكبر درجة من الفعالية.)
	- يمكن لمختلف فئات الزبائن أن تطلب ترتيباً مختلفاً للأولويات فيما يتعلق بمختلف معلمات الأداء.

تصور الزبون/المستعمل لنوعية الخليصة

نوعية الخليفة المتحققة أو المقليفة

عروض نوعية الخليفة التي يعرضها

كأساس للاتفاق على مستوى الخدمة بين مقدم الخدمة والزبائن على أساس

- يمكن أن تختلف المستويات المفضلة للأداء بالنسبة لفئات مختلفة من السكان عنها بالنسبة لفئات مختلفة من  $\bullet$ المستعملين.
- يمكن أن تختلف مواصفة نوعية الخدمة بالنسبة لفئة من الزبائن بمرور الوقت، ومن الضروري حداً أن يتحقق مقدم الخدمة من الاحتياجات المتغيرة للزبائن. وتتمثل المواصفة في ترتيب لأولويات معلمات نوعية الخدمة، فضلاً عن مستويات الأداء المفضلة بالنسبة لكل معلمة.

### 3.1.6 اختيار معلمات نوعية الخدمة

تُصمم مجموعات معلمات نوعية الخدمة بحيث تكون مفهومة من جانب مستعملي مختلف خدمات الاتصالات. إلا أنه يمكن انتقاء مجموعات فرعية من هذه المعلمات لاستعمالها في ظروف مختلفة. فعلى سبيل المثال، يمكن أن تكون معلمة حاصة ملائمة لمستعملين كثيرين في بعض البلدان أو الأسواق لكن المعلمة ذامًا قد لا تكون ملائمة في بلدان أو أسواق أخرى، إذ يمكن مثلاً أن يكون وقت إنشاء النداء ملائماً في شبكة تماثلية كلية لكنه لا يكون كذلك بالنسبة لشبكة رقمية كلية.

ولذلك يمكن للمستعملين والزبائن والجهات المنظَّمة ومقدمي الخدمات ومشغلي الشبكات وغيرهم من الأطراف المهتمة باستعمال معلمات نوعية الخدمة أن يقرروا، بالتعاون مع الأطراف ذات الصلة، أي المعلمات يجب استعمالها في الحالة الخاصة بكل منهم.

وينبغي أن يأحذ هذا القرار في الاعتبار فيما يلي:

- الغرض المحدد الذي ستستعمل المعلمات من أجله.
- النوعية والأداء كما يتوقعهما مستعملو أحدث التكنولوجيات.
	- مدى فائدة وملاءِمة المعلومات من منظور المستعملين.
- الدرجة التي توفر بما المعلمات إمكانية إجراء مقارنة موثوقة للأداء.
	- التكاليف والموارد اللازمة لقياس كل معلمة وتقديم تقرير عنها.

وتؤثر جميع هذه الجوانب على القرار الذي يُتخذ بشأن نوع المعلمة (يتعين النظر في معايير النوعية) وعدد المعلمات (درجة دقة تحليل النوعية) التي يتعين اختيارها بالنسبة لغرض محدد.

غير أنه حتى وإن كان في استطاعة الأطراف أن تصمم مجموعالها الخاصة من معلمات نوعية الخدمة وفقاً لاحتياجالها، فإنه يجب استهداف استعمال وتطبيق المعلمات المتفق عليها دولياً. ومن أجل تحديد معلمات إضافية، ينبغى بحث الاستفادة من المعايير القائمة فعلياً كأساس للأعمال المقبلة.

### 4.1.6 تطبيق معلمات نوعية الخدمة

ومن التطبيقات العامة لمعلمات نوعية الخدمة (QoS) مراقبة خدمات الاتصالات والتحقق الشامل مما إذا كانت الأهداف/الغايات النوعية قد تحققت. وبغية تحديد أهداف مفيدة وإيجابية بشأن النوعية، لا بد من أن تؤخذ في الاعتبار، محالات التطبيق والإمكانات التقنية للمعلمات من جهة، والموارد والتكاليف اللازمة لقياس المعلمات، من جهة أخرى.

ويمكن أيضاً استعمال معلمات نوعية الخدمة من قِبل مقدمي الخدمات لإدارة وتحسين الكيفية التي يعرضون بما حدماقمم، وكذلك من جانب الزبائن لضمان حصولهم على مستوى النوعية المطلوب وفقاً لاتفاقاقم التعاقدية. ويمكن أن تستعمل المعلمات أيضاً في مقايضة أزمنة النداء، حيث يتحدد السعر بفعل الححم ورتبة النوعية. وثمة تطبيق آخر لمعلمات نوعية الخدمة يتمثل في أنه يمكن استعمالها من جانب السلطات التنظيمية لتحديد مستويات النوعية للأغراض التنظيمية المتعلقة بالتوصيل البيني وقابلية التشغيل البيني للشبكات والخدمات.

وتستعمل معلمات نوعية الخدمة لتقييم نوعية بعض جوانب خدمة ما. ويجوز تحديد لمعلمات الملائمة لتقييم النوعية مع درجة الدقة المنشودة طبقاً للهدف من تقييم النوعية. ويمكن أيضاً انتقاء معلمات نوعية الخدمة لقياس النوعية الإجمالية لخدمة ما

حسبما يتصورها المستعمل. ومن ثم فإن مدى استعمال معلمات نوعية الخدمة يمكن أن يتراوح بين تقييم متعمق للنوعية وتقييم بسيط للإدراك المتعلق بالخدمة عموماً.

#### تعرُّف معايير المستعمل لنوعية الخدمة  $2.6$

قبل تعريف معلمات نوعية الخدمة، ينبغي أولاً التعرف على معايير نوعية الخدمة ذات الصلة والملائمة للمستعملين. وتحقيقاً لهذا الغرض، تُعرض في هذه الفقرة ثلاثة نماذج (الجدولان 1 و2 والشكل 1).

ويتمثل النهج الأساسي للنماذج في ألها تقدم مصفوفة أو جدولاً، وأنه من حلال ملء كل حقل في المصفوفة أو الجدول يمكن التعرُّف على معايير النوعية وتوزيعها على العناصر الوظيفية للخدمة. والقصد من ذلك هو وضع قائمة تشمل جميع الجوانب (ذات الصلة) التي يمكن أن تؤثر على نوعية الخدمة. وتطبق النماذج بوسائل شتى من مثل مشاورات الخبراء والاستبيانات، والمقابلات الشخصية والمحادثات الهاتفية، وتحليل الشكاوى أو دراسات الحالة.

ويوضح النموذج الأول (النموذج الشامل) الفئات العامة التي يمكن في إطارها تجميع كافة معايير نوعية الخدمة. ومن ثم يمكن تجميع معظم معايير نوعية الخدمة، إن لم يكن جميعها، تحت عناوين: معايير الأداء والمعايير الجمالية والجوانب المتعلقة بالعرض والجوانب الأخلاقية. ويمكن تحديد معايير نوعية الخدمة بالنسبة لأي حدمة اتصالات من خلال عملية متكررة لتقييم المسائل المتعلقة بكل من الخلايا التي تشكلها هذه الفئات الأربع وذلك في ضوء العناصر الوظيفية للخدمة. والعنصر الوظيفي للخدمة هو جزء من الخدمة يمكن تعرُّفه بشكل منفرد، ويشمل بصورة إجمالية جميع سمات خدمة ما.

أما النموذج الثاني (نموذج الأداء) فهو مناسب غالباً للخدمات التي تستند إلى الشبكات التقليدية سواء الأرضية أو اللاسلكية. ويعد النموذج الثالث (نموذج الأسواق الأربع) أنسب للخدمات متعددة الوسائط التي تقدم على شبكات تستند إلى برو توكول الإنترنت.

ويقدم التذييل III أمثلة لمعايير نوعية الخدمة توضح استعمال هذه النماذج.

واعتماداً على درجة دقة معايير نوعية الخدمة التي يتعين تعرُّفها، يمكن تحديد عدد المعايير اللازمة لحدمة معينة. فقد تم مثلاً، بالنسبة لخدمة المهاتفة التقليدية القديمة POTS الأساسية، تعرُّف 43 معياراً لنوعية الخدمة باستخدام النموذج الوارد في الشكل 1. إلا أن عدداً قليلاً من المعايير يتراوح بين 10 و13 معياراً هو الملائم من الناحية العملية لإدارة الخدمة بالنسبة لمعظم السكان.

ويمكن استخدام جميع هذه النماذج أو توليفات منها لأداء خدمة معينة من أجل التمكين من تعرُّف معظم معايير نوعية الخدمة، إن لم يكن جميعها. وبالنسبة لغرض معين، يمكن اختيار مجموعة منتقاة من معايير نوعية الخدمة من القائمة المعرَّفة.

### 1.2.6 النموذج الشامل

هذا النموذج (المبين في الجدول 1) هو نموذج عام مفاهيمي أيضاً. ويمكن في هذا النموذج تجميع كافة معايير نوعية الحدمة في إطار أربع فئات هي معيار الأداء والمعيار الجمالي والمعيار المتعلق بالعرض والمعيار الأخلاقي. وبتحزئة خدمة ما إلى عناصر وظيفية يمكن تعرُّف كل منها بشكل منفرد يتبين إنه يمكن التوصل إلى معايير نوعية الحدمة بالنسبة لكل من الحلايا الناشئة عن المصفوفة المترتبة على ذلك. والهدف من وراء ذلك هو توفير نمج منظم، ومن شأن هذا النشاط أن يسهِّل النموذج المعياري المتضمن في هذا النموذج الشامل.

ويُفحص كل عنصر وظيفي من عناصر الخدمة فحصاً شاملاً في ضوء مكونات ومعايير النوعية المحددة مسبقاً. ولا توجد قائمة ثابتة للعناصر الوظيفية على المحور y لأن طبيعة وعدد العناصر يتوقفان على الخدمة قيد البحث، ويمكن أن يتغيرا بتغير الخدمة المختارة. ويتضمن التذييل III مثالاً لتطبيق هذا النموذج.

وتشمل العناصر الوظيفية جميع مكونات الحدمة التي يمكن تعرُّفها بشكل منفرد والتي إذا جُمِّعت معاً تشمل جميع الجوانب الوظيفية للخدمة. وتغطي هذه العناصر بصفة أساسية دورة حياة الناتج منذ تقديم الخدمة وحتى نماية حياة الناتج. ومن خلال التفحص الدقيق لكل حلية من المصفوفة، يمكن تحديد معايير النوعية بالنسبة لخدمة ما. وقد يكون من الضروري القيام بعملية معالجة متكررة وتفحص مدى الملاءِمة من أجل تحديد مجموعة أو أكثر من معايير النوعية. وقد يتعين النظر في عنصر وظيفي واحد في أكثر من عمود واحد. وقد لا تكون جميع الخلايا ملأى بالنسبة لكل عنصر. وينتج النموذج في النهاية قائمة بالعناصر الوظيفية لخدمة الاتصالات مشفوعة بمعايير النوعية المرتبطة بما. ويمكن أن تحدَّد هذه المعايير بعد ذلك باعتبارها معلمات بقياسات مناسبة تمثَّل، عند الضرورة، قيماً إرشادية.

وتمثل النماذج الواردة في الجدول 2 والشكل 1 توسيعاً للحزء من النموذج الذي يشمل معايير الأداء والمكونات الوظيفية. والنموذج الوارد في الجدول 2 هو توسيع مباشر لهذا الجزء. ويستخدم النموذج الوارد في الشكل 1 مفهوماً مختلفاً. إلا أن النتائج المتحصل عليها تفي بتحديد معايير نوعية حدمة ما. ويرد شرح أكثر تفصيلاً لهذه النماذج في الفقرتين 2.2.6 و3.2.6.

ويمكن أن تعرُّف معايير نوعية الخدمة المتحصل عليها من تطبيق هذا النموذج بالنسبة لخدمة معينة باعتبارها معلمات على النحو الموضح في الفقرة 3.6.

ولا يشكل وضع تعاريف وطرائق قياس ملائمة بالنسبة لمعلمات النوعية من أحل قياس معايير النوعية جزءاً من النموذج. إذ يتعين تحقيق ذلك في خطوة منفصلة لاحقة. ويمكن تحقيق هذه الخطوة من خلال أخذ المعلمات القائمة في مجال التقييس على النحو المحددة به فعلياً أو من خلال أخذها كأساس، وإجراء تعديلات. وقد يكون من الضروري أيضاً تحديد معلمات جديدة. ويمكن الاطلاع على مزيد من التفاصيل في الفقرة 3.6.

| الجوانب الأخلاقية | الجوانب المتعلقة<br>بالعرض | المعايير الجمالية | معايير الأداء |                     |
|-------------------|----------------------------|-------------------|---------------|---------------------|
|                   |                            |                   |               | العناصر الوظيفية    |
|                   |                            |                   |               |                     |
|                   |                            |                   |               | $\cdot$<br>$\cdots$ |
|                   |                            |                   |               | .3<br>$\cdots$      |
|                   |                            |                   |               | $\cdots$            |
|                   |                            |                   |               | $\cdots$            |
|                   |                            |                   |               | $\ddotsc$           |

الجدول 1 – النموذج الشامل

معايير الأداء: هي المعايير التي تغطي العناصر التقنية والتشغيلية الملازمة لخدمة اتصالات ما. وتستعمل المعايير في تقييم خصائص هذه العناصر، والطريقة التي تعمل ها وتلبي النتائج وأساليب التشغيل المتوقعة. ويمكن أن تكون معايير الأداء كمية أو نوعية أو توليفة من كليهما. (ويجري مزيد من التناول لمكوِّن الأداء في النموذج المذكور آنفاً، في الجدول 2 والشكل 1).

**الاعتبارات الجمالية**: هي المعايير والاعتبارات المتعلقة بسهولة التفاعل بين المستعمل وخدمة/منتج الاتصالات وبإدراك المستعمل الحسى للخدمة/للمنتج. وتتحسد الأمثلة على المعايير الجمالية في اعتبارات المهايأة البيئية والبساطة والأداء الوظيفي ووضوح التصميم والاستخدام الأمثل للموارد والأسلوب، وما إلى ذلك. ومعايير النوعية الجمالية أقل قابلية للقياس من معايير الأداء؛ إلا أُها تضطلع بنصيب هام في الكيفية التي يمكن ها لكيان ما أن يحظى بالتقدير أو ألا يحظى به.

الجوانب المتعلقة بالعرض: هي معايير تحدد حوانب النوعية المتعلقة بالطريقة التي تسوّق ها خدمة ما أو تزوّد ها إلى الزبون. ومن بين الأمثلة على الجوانب المتعلقة بالعرض: خدمة تعبئة/تغليف كيان الخدمة المقدم إلى المستعمل وإعداد الفواتير الخاصة ورزم/خيارات التعريفات، وما إلى ذلك. الجوانب الأخلاقية: هي المعايير المرتبطة بالكيفية التي تقدم بما حدمة أو ناتج إلى المستعمل. ويمكن تصنيف هذه الجوانب باعتبارها مكونات للنوعية من مثل الاستخدام المقبول للعمل (توافر أدلة على عدم استغلال عنصر العمل) و'المسائل المتعلقة بالمحافظة على البيئة'. وتتحسد الأمثلة على الجوانب الأخلاقية في شروط قطع الخدمات والإعانات المالية المقدمة إلى الفقراء والمعوقين، والخدمات المقدمة إلى المعوقين، وما إلى ذلك.

### 2.2.6 غوذج الأداء

يعتبر هذا النموذج أنسب لتحديد معايير أداء خدمة الاتصالات. والهدف منه هو توفير نمج منظم لتحليل الجوانب المتعلقة بالأداء تحليلاً تفصيلياً. وفائدة هذا النموذج هي أن معايير النوعية المعرَّفة يمكن أن تُحوَّل بسهولة إلى معلمات نوعية خدمة نظراً لألها مفصَّلة للغاية وقريبة إلى فهم معلمات أداء الشبكة ووظائف الإدارة. ومن ثم فإن تعاريف وطرائق قياس معلمات نوعية الخدمة يمكن التعبير عنها بمصطلحات تقنية شائعة الاستعمال وسهلة الفهم.

| معايير نوعية الخدمة       |                             |                                  |                                      |             |                       |                        |                  |                                      |                  |
|---------------------------|-----------------------------|----------------------------------|--------------------------------------|-------------|-----------------------|------------------------|------------------|--------------------------------------|------------------|
| المرونة<br>$\overline{7}$ | البساطة<br>$\boldsymbol{6}$ | الأمن<br>$\overline{\mathbf{5}}$ | الموثوقية<br>$\overline{\mathbf{4}}$ | التيسر<br>3 | الدقة<br>$\mathbf{2}$ | السرعة<br>$\mathbf{1}$ |                  |                                      |                  |
|                           |                             |                                  |                                      |             |                       |                        | وظيفة الخدمة     |                                      |                  |
|                           |                             |                                  |                                      |             |                       |                        | $\,1$            | أنشطة المبيعات<br>وما قبل<br>التعاقد |                  |
|                           |                             |                                  |                                      |             |                       |                        | $\sqrt{2}$       | التوريد                              |                  |
|                           |                             |                                  |                                      |             |                       |                        | $\mathfrak{Z}$   | التعديل                              | إدارة<br>الحدمة  |
|                           |                             |                                  |                                      |             |                       |                        | $\overline{4}$   | دعم<br>الخدمة                        |                  |
|                           |                             |                                  |                                      |             |                       |                        | $\mathfrak{S}$   | الإصلاح                              |                  |
|                           |                             |                                  |                                      |             |                       |                        | $\sqrt{6}$       | الوقف                                |                  |
|                           |                             |                                  |                                      |             |                       |                        | $\boldsymbol{7}$ | إقامة<br>التوصيل                     |                  |
|                           |                             |                                  |                                      |             |                       |                        | $8\,$            | نقل<br>المعلومات                     | نوعية<br>التوصيل |
|                           |                             |                                  |                                      |             |                       |                        | $\boldsymbol{9}$ | تحرير<br>التوصيل                     |                  |
|                           |                             |                                  |                                      |             |                       |                        | $10\,$           |                                      | الفوترة          |
|                           |                             |                                  |                                      |             |                       |                        | $11\,$           | إدارة الزبون للشبكة/                 | الحندمة          |

الجدول 2 – نموذج الأداء

هذا النموذج هو أساساً مصفوفة تتضمن قائمة بوظائف الخدمة على المحور y ومعايير النوعية على المحور x. ووظائف الخدمة هى عناصر أداء خدمة يمكن تعرُّفها بشكل منفرد، وهي عندما تُحمَّع معاً تتداخل في معظم جوانب خدمة الاتصالات إن لم يكن فيها جميعاً. وبالنسبة لكل وظيفة من وظائف الخدمة يمكن تحديد أي نوع من معايير النوعية يجب تطبيقه عليها من خلال الفحص الدقيق للخلايا البالغ عددها 77 خلية التي تشملها المصفوفة. وهذا الأمر موضح في الجدول 2.

ويتم تفحص كل حلية في المصفوفة بشكل متكرر. ويمكن ألا تكون جميع الخلايا مشغولة بكل وظيفة حدمة. واعتماداً على نوعُ الخدمة قيد البحث أو على درجة الدقة المنشودة في معايير النوعية يتم شَغل العدد اللازم من الخلايا. ومن النادر أن تُشغَل جميع الخلايا بالنسبة لأي وظيفة واحدة.

وبعد تحديد معايير النوعية، يمكن تعريف معلمات النوعية والأداء على النحو المبين في الفقرة 3.6.

3.2.6 غوذج الأسواق الأربع

هذا النموذج (الوارد في الشكل 1) مناسب بوجه خاص للخدمات متعددة الوسائط نظراً لأن الفصل بين طبقة النقل وطبقة الخدمة يؤخذ في الاعتبار. وهناك سلسلة معقدة من الإجراءات اللازمة للخدمات متعددة الوسائط، من إنشاء المحتوى حتى إدارة الخدمات وتجهيزات شبكات تقديم الخدمات وتجهيزات الزبائن.

ويمكن أن تكون أطراف مختلفة مسؤولة عن نقل تجهيزات المطاريف وتزويدها وعن محتواها وتوريدها. ومن ثم فإن النوعية الإجمالية لخدمة ما (حسبما يتصورها المستعمل) هي توليفة من عناصر مختلفة تعمل بشكل مستقل بعضها عن بعض. ولذلك يحتاج الأمر إلى نموذج يتيح البحث المنفصل لمختلف هذه العناصر وتحديد معايير النوعية الخاصة بكل منها. ويحقق هذا الغرض نموذج الأسواق الأربع الذي يتألف من أربعة مكونات تستعمل في وصف مختلف عناصر الخدمات التي تسهم في تحقيق نوعية الخدمة. ويمكّن هذا النموذج على نحو أسهل من تعرُّف وتصنيف معايير نوعية الخدمة الملائمة لهذا النوع من الخدمات.

وبالنسبة لخدمة اتصالات معينة، يمكن استخدام هذا النموذج للتركيز على كل من المكونات الأربعة على نحو منفصل، وتعرُّف معايير النوعية. وليس من الضروري تحليل جميع المكونات. وقد يكفي بالاعتماد على الجوانب المتعلقة بخدمة قيد البحث أن تُعرَّف فقط معايير النوعية بالنسبة لمكوِّن واحد أو أكثر .

> وبعد تحديد معايير النوعية يمكن تعريف معلمات النوعية على النحو المبين في الفقرة 3.6. ويرد استعراض عام للنموذج وشرح للمكونات الأربعة في الشكل 1.

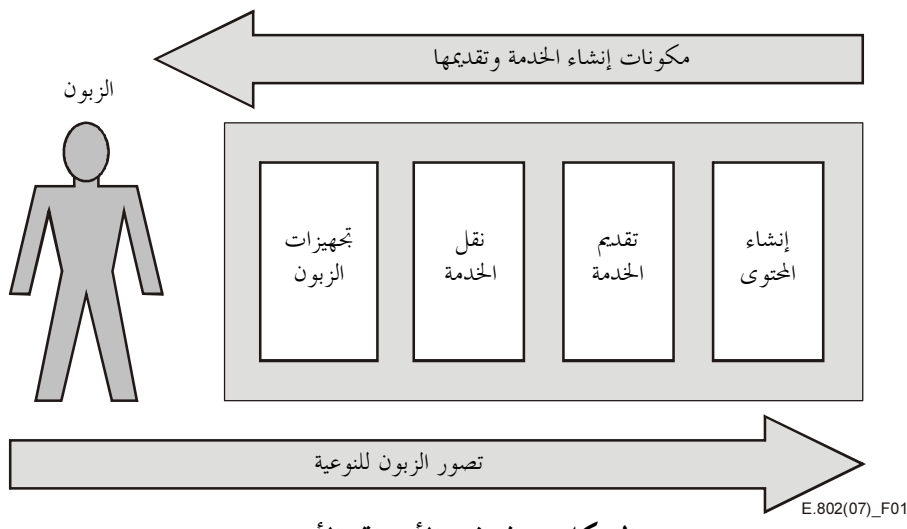

الشكل 1: نموذج الأسواق الأربع

**تجهيزات الزبون**: جميع أنواع التجهيزات التي يحتاجها المستعمل من أجل النفاذ إلى الشبكة ومن ثم إلى الخدمة. وتتألف هذه التحهيزات من حواسيب شخصية وأجهزة تلفزيون وصناديق مركبة على الأجهزة ومسحلات فيديوية، ومودمات وأكشاك متعددة الوسائط وما إلى ذلك. ولا يتعين أن تؤخذ في الاعتبار المعدات فحسب وإنما البرمجيات اللازمة للتشغيل السليم للتجهيزات أيضاً.

**نقل الخدمة**: هي جميع أنواع شبكات الاتصالات التي تستعمل في توزيع خدمات الاتصالات من مثل شبكات الإذاعة للأرض (الثابتة واللاسلكية) والشبكات الإذاعية الساتلية.

**تقديم الخدمة**: جميع الأنشطة والوظائف المتعلقة بترزيم حدمات الاتصالات وعرضها وإدارتها.

إنشاء المحتوى: جميع الأنشطة المتعلقة باستحداث المحتوى الذي يقدم عبر خدمة الاتصالات وتوزيعه وترزيمه.

ويعدد التذييل III معايير نوعية الخدمة الخاصة بالخدمة متعددة الوسائط التي يتم الحصول عليها باستعمال هذا النموذج.

#### تحويل معايير نوعية الخدمة إلى معلمات نوعية الخدمة 3.6

يتعين تحويل معايير النوعية المعرَّفة من نموذج أو أكثر من النماذج المذكورة أعلاه إلى معلمات للنوعية قبل أن يتسنى استعمالها للتعبير على نحو كمي أو نوعي عن نوعية خدمات الاتصالات. ويجري أداء ذلك من أجل أن يحدد بدقة مدى النوعية الذي يتعين تحديده، ولإتاحة إمكانية إجراء قياسات قابلة للتكرار وأرقام حاصة بالنوعية يمكن مقارنتها. والغرض من ذلك هو التوصل إلى مجموعة متناسقة من معلمات النوعية يمكن استعمالها في تقييم نوعية خدمات اتصالات، وفي إتاحة إمكانية مقارنة عروض الخدمات المختلفة بالنسبة للفئة المستهدفة.

ويتعين أن يعرُّف معيار النوعية الذي يكون وصفياً في العادة تعريفاً محكماً سواء من حيث محاله وحدود انطباقه للتمكين من تحقيق فهم جلى لأدائه الوظيفي. وهذا الأمر ضروري لفائدة جميع الأطراف المرتبطة باستعمال معيار الأداء هذا. وعندما يحدد المعيار على هذا النحو فإنه يصبح معلمة.

ومن الضروري بصفة أساسية أن تعرَّف معلمات نوعية الحدمة بحيث لا تكون هناك أي تفسيرات غامضة ويكون باستطاعة أي مقدم حدمة أن ينفذ القياسات اللازمة. وعندما تعرَّف المعلمات كمياً يتعين التوصية بقواعد حساب واضحة، وعندما تعرّف المعلمات نوعياً كتحديد مدى فائدة خدمات المشغّل مثلاً يتعين التوصية بتعريف مناسب قائم على تقدير الآراء.

وعند تحويل معيار للنوعية إلى معلمة توجد عادة إمكانيات مختلفة لتوصيف نمج التعريف والقياس. وعلى سبيل المثال، يمكن لمستعمل أن يذكر عدد مرات انقطاع الإرسال التي قد يواجهها/تواجهها خلال فترة سنة واحدة. وهذه يمكن تحديدها بوصفها معلمة مثله في ذلك مثل:

- عدد مرات انقطاع الإرسال حلال فترة تراكمية من الوقت تبلغ سنة واحدة = n؛  $\mathcal{L}^{\dagger}$
- فترة لا يستطيع فيها المستعمل استعمال الخدمة لأكثر من = `b' وحدة من الزمن؛ ب)
	- المدة القصوى لأي انقطاع واحد للإرسال = لا أكثر من p' ثانية؛  $\zeta$ 
		- أدنى مدة تنقضي بين عمليات انقطاع الإرسال = 'q' ساعة.  $\epsilon$ )

ويمكن اختيار مواصفة منفردة أو جميع المواصفات أو توليفة منها؛ ويتوقف القرار في هذا الصدد على القصد من استعمال المعلمة والغرض منها.

ولذلك ينبغي النظر في التطبيقات الرئيسية التالية لمعلمات نوعية الخدمة لدى تحديد المعلمات:

- فهي تصف خصائص مستوى نوعية حدمة تُعرض، وتحقُّق في نماية المطاف، رضاء المستعمل. وتمثل معلمات نوعية الخدمة نوعية ذاتية وقائمة على تصور المستعمل ومعبَّراً عنها بتصنيفات رقمية.
	- يمكن استعمال المعلمات كأساس للاتفاقات على مستوى الخدمة وكذلك بطريقة عامة لأغراض الترويج.
- يمكن لمقدمي الخدمات ومشغلي الشبكات أن يستعملوا هذه المعلمات كأساس يستندون إليه لأغراض التخطيط. وقد يكون من الضروري تجزئة معلمات الأداء من طرف إلى طرف إلى معلمات أداء عنصر الشبكة لأغراض التخطيط. وقد لا قمم معلمات أداء الشبكة المشتقة من متطلبات نوعية الخدمة من طرف إلى طرف أو من أهداف التخطيط للمستعملين.
- ويمكن استعمال معلمات نوعية الخدمة لتحديد النوعية المقدَّمة (العنصر الثالث في المنظورات الأربعة بشأن نوعية الخدمة).
	- تعريف معلمة نوعية الخدمة وطرائق القياس  $1.3.6$

يحدد تعريف معلمة ما نطاق تطبيقها ومن ثم القصد من استعمال المعلمة. ولذلك يتعين تحديد نطاق انطباق المعلمة تحديداً جيداً ودقيقاً. وهناك أيضاً ارتباط وثيق بين نطاق انطباق معلمة ما وطرائق القياس الممكنة والأكثر ملاءمة.

ولذلك يتعين النظر إلى تعريف المعلمات وطرائق القياس الموصى بما على نحو إجمالي. وحيّ لو كان نطاق انطباق معلمتين متماثلاً، فإن وجود اختلاف في طرائق القياس يمكن أن يؤدي إلى حالة تقاس فيها جوانب مختلفة لمعايير نوعية الخدمة. وفي هذه الحالة لا تكون المعلومات التي توفرها المعلمات متماثلة.

ومن ثم، ولضمان الحصول على قيم للأداء قابلة للتكرار والمقارنة، يتعين تحديد تعريف/مجال تطبيق متلائم وطريقة قياس موصى ها لمعلمات نوعية الخدمة. ومن شأن التوصل إلى تدبير متفق عليه عالمياً أن يمكّن من إجراء مقارنات بين مختلف المؤسسات داخل أي بلد فضلاً عن إجرائها على الصعيد الدولي.

# 2.3.6 تحديد الأولويات فيما يتعلق بمعلمات نوعية الخدمة ووضع قيم مفضَّلة

بالإضافة إلى تعرُّف معايير النوعية، لا بد من وضع قائمة تحدد الأولويات فيما يتصل بالمعلمات وقيم الأداء المفضَّلة من أحل استكمال تحقيق متطلبات المستعمِل فيما يتعلق بنوعية الخدمة.

ملاحظة – لا يزال وضع إرشادات شاملة بشأن تحديد الأولويات فيما يتعلق بالمعلمات قيد البحث. ويتضمن النص التالي قائمة بالجوانب الأساسية التي يتعين النظر فيها.

قد يكون لفئات السكان المختلفة أولويات مختلفة بالنسبة لمعلمات نوعية الخدمة أو قد تكون هناك توقعات مختلفة فيما يتعلق بالنوعية بالنسبة لمستويات الأسعار المختلفة. وعلاوة على ذلك، قد تطلب كل فئة قيمة أداء مفضلة لكل معلمة. ومن شأن تعيين الملامح العامة التي تميّز فئات المستعمِلين التي تطلب الأخذ بترتيب أولوياقما الخاصة وقيم الأداء المفضّلة لديها أن يستكمل تحقيق التقابل لمتطلبات المستعمِلين فيما يتعلق بنوعية الخدمة.

ولتعرُّف تصنيفات المستعملين هذه، إن لم تكن معروفة فعلياً، يمكن البدء باستطلاع فحوى متطلبات نوعية الخدمة لتصنيفات المستعملين التي يتضمنها التصنيف الصناعي الموحد (SIC). ويمكن لمقدم الخدمة أن يزيد تحديد التصنيفات التي يمكن تعرُفها علي نحو منفرد.

وبالإضافة إلى التجزئة القائمة على مختلف فئات المستعملين والتطبيقات المختلفة، قد يكون من الضروري أخذ الجوانب الجغرافية في الاعتبار، مثال ذلك، عندما يُقصد استعمال بعض معلمات نوعية الخدمة لمراقبة الاتجاهات الملحوظة في مناطق مختلفة التطور من بلد ما.

وتتمثل مسألة يتعين بحثها في الأخذ بعدد معقول من المعايير/المعلمات من أجل تحقيق التوفيق السليم بين عدد المعلمات والتقييم الإيجابي لنوعية الحدمة. فالعدد الكبير للغاية من المعلمات من شأنه أن يؤدي إلى تكلفة عالية غير ضرورية في حين أن العدد بالغ الصغر منها يمكن أن يؤدي إلى إغفال بعض الجوانب الرئيسية.

وعندما تُعرَّف معلمات نوعية الخدمة أو تُقاس يتعين تحقيق ذلك وفقاً لمحال الدراسة المستهدف. ولذلك من المهم للغاية أن يتم تعرُّف معايير النوعية بعناية وفقاً للغرض من الدراسة واستعمال الخدمة وتقييم النتائج وفقاً لنمط المستعمِل.

#### نشو معلمات نوعية الخدمة  $4.6$

ينبغي للأطراف التي تنشر إحصاءات تتعلق بنوعية الخدمة وفقاً لهذه التوصية أن تقدِّم نصوصاً توضيحية بغية تسهيل فهم هذه الإحصاءات. وإذا كانت الإحصاءات تستند إلى معلمات تتطلب معرفة بالخلفية التقنية والتشغيلية الأساسية بشأن تقديم ووظيفة خدمات الاتصالات، فإن هذه المعلومات ينبغي أن توفَّر أيضاً. ويمكن افتراض أن يكون القارئ المهتم بالإحصاءات والمعلمات المقارنة بشأن نوعية الخدمة على استعداد لأن يصبح على علم ومعرفة بالجوانب التقنية والتشغيلية.

ومن المهم أن يختار القارئ نطاق المعلمات بما يؤدي إلى التقليل إلى أدنى حد من مخاطر إمكانية إساءة تفسير نتائج القياسات. ويوصى بالرجوع إلى الوثيقة التي تصف طريقة القياس حيث يتوفر بسهولة خلفية التعاريف وطرائق القياس. ولا يمكن إجراء مقارنة منصفة ومسوَّغة للبيانات المنشورة عن الخدمات المختلفة المقدَّمة أي عن الجوانب المتعلقة بالنوعية الخاصة بمختلف حدمات الاتصالات إلا إذا استُخدمت البيانات استخداماً دقيقاً وفقاً لنطاق معلمات نوعية الخدمة المعرَّفة.

وليس من الضروري أن تقاس المعلمات بدقة بالغة وأن تُنشر بطرق توحي بوجود اختلافات ملموسة يمكن أن يلاحظها المستعملون في حين ألها ليست كذلك.

وإن تدقيق العمليات وفقاً للمعايير الدولية وتحديد البيانات الخام وعرض النتائج للنشر أمور موصى ها لتحقيق مصداقية البيانات المنشورة بشأن نوعية الخدمة. ويمكن تحقيقاً لهذا الغرض الرجوع إلى الدليل [ISO/IEC 62]، والدليل [ISO/IEC 65]. ويمكن أن تُترك وتيرة النشر لآحاد البلدان و/أو لمقدمي الخدمات. كما يمكن أن تُترك وسائط النشر لآحاد المؤسسات. إلا أنه لإجراء مقارنات دولية يُقترح النظر في تحديد فترات تبلغ ستة أشهر أو سنة من أجل نشر النوعية المقدَّمة لكل حدمة من الخدمات الرئيسية.

#### مسائل عملية لدى استعمال معلمات نوعية الخدمة  $5.6$

تحدَّد معلمات نوعية حدمة الاتصالات في العادة بطريقة تكفل إمكانية تطبيقها على عديد من عروض الخدمات التي يعرضها مقدمو حدمات مختلفون من أجل إتاحة إمكانية إجراء المقارنة في هذا الصدد. ولذلك يتعين أن تغطى التعاريف وطرائق القياس تكنولوجيات وتطبيقات تقنية ونماذج أعمال تجارية مختلفة، ومن ثم فإلها تُكتب بطريقة تتسم بالعمومية. وينبغي أن يؤخذ هذا في الاعتبار لدى تقرير واستعمال مجموعات من معلمات نوعية الخدمة في إنتاج إحصاءات تتعلق بالنوعية بشأن عدد من الشبكات/الحدمات (من أجل إجراء مقارنات وطنية مثلاً).

ومن المهم في إعداد المقارنات والمفاضلات بين أداء مختلف الشبكات/الخدمات إدراك الأثر المترتب على كل من طرائق تنفيذ/تطبيق التكنولوجيا وتجهيزات مشغلي الشبكات ومقدمي الخدمات على دلالة معلمات نوعية الخدمة، فقد يكون لهذا تأثير على البيانات المقيسة ويمكن أن يؤدي إلى اعتماد مفهوم القياس، ونمج ما بعد معالجة البيانات وعرض الإحصاءات المتعلقة بالحملة من أجل النوعية. ولذلك ينبغي النظر في الجوانب التالية.

- يجب اتباع مفاهيم مختلفة بالاعتماد على الغرض ومجال الانطباق المحددين بدقة لمعلمات نوعية الخدمة: فيمكن أن تصمُّم معلمة من أجل القيام على نحو واضح بقياس نوعية جانب من جوانب خدمة ما بدرجة عالية من الدقة، ومن ثم فإن هذه المعلمة تحقق نتائج دقيقة. في حين تكون معلمة ما مناسبة لإجراء مقارنة بين طائفة واسعة من عروض الخدمات ومع ذلك تصل إلى نتائج أقل دلالة.
- إن طرائق القياس تُطلَق عبر بعض العمليات التقنية وأحداث الحندمة (معلمات مادية، ومعلومات خاصة بالبروتوكولات، وعمليات تشغيلية). ويمكن لنقاط الانطلاق هذه أن تتباين أو تسمح بتفاوتات. ويمكن أن يؤدي ذلك إلى الحالة التي لا تكون فيها النتائج متناسبة بصورة مباشرة، وذلك من خلال إجراء تطبيقات مختلفة أو استعمال تكنولوجيات مختلفة حتى وإن قيست معايير النوعية ذاتما (أو قُصِد أن تقاس).
- لا توفر معلمات نوعية الحدمة إلا تمثيلاً إحصائياً لنوعية الحدمة التي يرجَّح أن تتصورها طائفة معينة من المستعملين؛ وليس المقصود من المعلمات أن توفَّر بيانات عن النوعية لفرادى المستعملين (حسبما يُستعمل في الاتفاقات على مستوى الخدمة مثلا).
- ومن المهم فهم السياق الذي تُستعمل فيه المعلمات، وإدراك المفهوم الخاص الذي اتُّبع في تصميمها ومعرفة السياسة  $\bullet$ الأساسية المتعلقة بالقياس والنشر من أجل إنتاج إحصاءات نمائية تتعلق بنوعية الخدمة.

#### قياس معلمات نوعية الخدمة  $\overline{7}$

تُقاس معلمات نوعية الحدمة إما موضوعياً بوسائل تقنية (من خلال قياس النعوت المادية للدارات والشبكات وعناصر الشبكة والإشارات) وإما ذاتياً (نوعية الخدمة المتصَّورة) عن طريق إجراء استقصاءات واختبارات بين المستعملين.

يتم إجراء القياسات الذاتية من أجل قياس نوعية الخدمة حسبما يدركها المستعمِل. وهذا الإجراء بالطبع إجراء مستنفد للوقت ومكلف. وتقدِّم نتائج القياسات الذاتية غالباً نتائج متغيرة إلى حد كبير يتعين أن تحلل بعناية. ولذلك تُستعمل القياسات الموضوعية عادةً عندما تُقاس المعلمات التقنية الخاصة بالشبكات على وجه التحديد (معلمات أداء الشبكة) حيث يمكن أن تنسب هذه المعلمات إلى إدراك المستعمل لنوعية الخدمة (إما مباشرة أو من خلال استعمال النماذج).

ومعلمات نوعية الخدمة معلمات موجهة نحو المستعمِل، وتُستعمل على أساس من طرف إلى طرف (أي على أساس الخدمة) في حين أن معلمات أداء الشبكة قد تُستعمل أو لا تستعمل على أساس من طرف إلى طرف. ولئن كانت معلمات نوعية الخدمة ومعلمات أداء الشبكة مختلفة بحكم طبيعتها وتخدم أغراضاً مختلفة، فمن الواضح أن هنالك علاقات متأصلة بين معلمات نوعية الخدمة ومعلمات أداء الشبكة، حيث يكون للأولى تأثير مباشر أو غير مباشر، بل عكسى أحياناً، على الأخرى.

وبما أن مصطلح "نوعية الخدمة" هو مقياس "لدرجة رضاء مستعمل حدمة ما" فقد يفترض مثالياً ضرورة استعمال طرائق القياس الذاتية لقياس نوعية حدمة ما. إلا أن القياسات الذاتية تنطوي على مخاطر المغالاة في تقدير الآراء الفردية كما أن الأحكام البشرية واحتمالات سوء الفهم تؤدي إلى تحريف النتائج. ولذلك فإن القياسات الذاتية معقدة ومستنفِدة للوقت. ولذلك، وحيثما أمكن، تُفضَّل القياسات الموضوعية لألها تحقق في أكثر الأحيان ترابطاً جيداً مع نتائج القياسات الذاتية. ويمكن استعمال القياسات الموضوعية لمعلمات أداء الشبكة لتعرُّف وبحث مشاكل نوعية الخدمة المرتبطة بشبكات محددة.

وينبغي لسياسة قياس نوعية الحدمة أن تأخذ في الاعتبار المعلمات التي تؤثر على نوعية الحدمة الناجمة شاملة كلا طرفي الاتصال والجوانب المتعلقة بمعمارية شبكة الاتصالات. ولذلك، ينبغي دراسة طرائق القياس الموضوعية والذاتية على السواء لإدراك الصورة الكاملة لنوعية الخدمة.

وتنفَّذ القياسات الموضوعية في حالة معلمات أداء الشبكة ومعلمات نوعية الخدمة الأخرى التي يمكن قياسها. وتنفَّذ القياسات الذاتية في حالة الجوانب الذاتية وكذلك في حالة المعلمات القابلة للقياس من أجل تحديد الكيفية التي ينظر هما الزبائن إلى النوعية التي يعتقدون ألهم يتلقولها.

**ملاحظة** – للاطلاع على استعراض عام أكثر تفصيلاً بشأن القياسات وعلى مزيد من المعلومات، انظر أيضاً: كتيب قطاع تقييس الاتصالات بشأن نوعية الخدمة وأداء الشبكات [ITU-T Hdbk QoS].

#### القياسات الموضوعية  $1.7$

من الممكن بكل سهولة قياس المعايير من قبيل زمن إعداد النداء وأحوال فشل النداء والانقطاعات وذلك باستخدام المسابير الملائمة في المواقع الملائمة. ويمكن إجراء هذه القياسات إما في حالة حركة مرور حقيقية أو حركة مرور مولّدة اصطناعياً في شبكات حركة عمومية أو شبكات حاصة.

وبما أن نوعية الخدمة قد تختلف باختلاف الموقع فلا بدّ من أن تؤخذ حغرافية الشبكة في الحسبان من أحل هذه القياسات ولا سيما إذا كان الحيار لا يتناول رصد جميع أجزاء الشبكة.

وينبغي التوصل إلى حل وسط بين اختيار معدّلات المعاينة لكي تعكس القدر الكافي من الثقة في القياسات وبين تكاليف إجراء هذه القياسات. وقد تستدعى أيضاً عملية الارتقاء بالقياسات إلى الحد الأمثل التركيز على بعض النقاط الرئيسية في الشبكة أو إجراء القياسات في أكثر ساعات اليوم أو الأسبو ع انشغالاً.

### 1.1.7 القياسات التدخلية

يجرى هذا النمط من القياسات في حركة مرور مولَّدة اصطناعياً وهي قادرة على توفير المزيد من المعلومات إذ من الممكن تفصيل حركة المرور بحيث يمكن التحقق من كلِّ شيء تقريباً. والمأخذ على عملية القياسات التدخلية هو ألها تضيف حركة مرور على الحركة القائمة وتؤدي بالتالي إلى تكاليف إضَافية وربما بعض الاضطراب.

### 2.1.7 القياسات غير التدخلية

يجرى هذا النمط من القياسات في شروط حركة مرور فعلية وبالتالي من المتوقع أن يوفّر نظرة أكثر واقعية لنوعية الخدمة، ولكن مأخذ هذا النمط هو أنه قد يغفل عن بعض مواطن القصور لأنه لا يتحقق من جميع الإمكانيات.

### 3.1.7 استعمال النماذج

تسعى النماذج إلى مقابلة التدابير الموضوعية لأداء الشبكة إزاء الآراء الذاتية. وتؤخذ عادة القياسات الموضوعية اللازمة كقيم مدخلة من أجل عملية المقابلة من أجهزة القياس غير المتدخلة أثناء الحدمة (INMD). وينبغي أن يكون نموذج رأي الزبون بالنسبة إلى أجهزة القياس INMD قادراً على الربط بين أداء الشبكة (كما هو ممثل في القياسات الموضوعية كسوية الخطاب وفقدان الصدي وغير ذلك) وبين الأداء كما يراه الزبون (ويمثَّل بسلَّم رقمي للرأي).

### 4.1.7 رصد معلومات التشوير وتحليلها

ومن الممكن أيضاً أن تقوم القياسات الموضوِعية على أساس رصد معلومات التشوير وتحليلها. وتجرى هذه القياسات على حركة مرور حيّة لدى زبون حقيقى. وغالباً ما تقوم على عدادات أو سحلاّت بيانات النداء المأخوذة من عناصر الشبكة. ولكن مع مضى الزمن، ونظراً لتزايد تعقيد الشبكات والخدمات، لا سيما في الشبكات المتنقلة، فإن استعمال الرصد المستقل عن الشبكة، القائم على أساس نظام التشوير غير المتداخل رقم 7 (SS7) ومسابير بروتوكول الإنترنت (IP)، وباستغلال وفرة بيانات التشوير، يمكّن من توفير سحلاّت نداء (xDR)، ومؤشرات أداء رئيسية (KPI) ومؤشرات نوعية رئيسية (KQI) وإنذارات متصلة بنوعية الحدمة (QoS) أقرب إلى الوقت الحقيقى وأوثق صلة بالحدمة.

ومن مزايا الرصد الداخلي إمكانية جمع كمية ضخمة من السحلات الأمر الذي يمكّن من تقييم أداء الشبكة يوماً بعد يوم. ومن مآخذ هذه الطريقة ألها لا تنطوي على مقدرة تحرّي النغمات أو الخطاب وبالتالي لا يمكنها أن تعطي تمثيلاً كاملاً لجميع ظروف النداء.

#### القباسات الذاتية  $2.7$

القياسات الذاتية هي السبيل الوحيد لتقييم ملامح تصوّر المستعمل لنوعية الخدمة، أي تلك الملامح التي لا يمكن قياسها بسهولة بوسائل تقنية أو التي قد تغفل بسبب انخفاض عدد نقاط القياس. وهذه مثلاً حالة دقة الفوترة أو نوعية الاهتمام بالزبون أو وجاهة رد مكتب خدمة المساعدة.

ويمكن أن تشير القياسات الذاتية عندما تقارن بالقياسات الموضوعية إلى ضرورة تحسينات في الشبكة أو إلى توعية الزبائن. ولكن نظراً لخصائص الأحكام البشرية واختلافاتما، ينبغي توخي العناية في تصميم القياسات الذاتية وينبغي ألأ يغرب عن البال ألها لا يمكنها دوماً أن تقيس ملامح النوعية المتوخاة أو أن تتمخض عن نتائج يعوّل عليها.

#### مسؤولية إجراء القياسات  $3.7$

إذا استعملت معلمات نوعية الخدمة من جانب مقدّم حدمة ما لأغراضه الخاصة به، في اتفاق على سوية الخدمة مثلاً، أو لأغراض الترويج ورصد الحدمة، فإن هذه القياسات يقوم بما مقدّم الحدمة بالذات أو يكلّف بما طرفاً آخر بموجب عقد. وقد يرغب مقدّم الخدمة في تعزيز الثقة في نوعية الإحصاءات بأن يعهد إلى هيئة مخوّلة بمراجعة القياسات إزاء معايير دولية.

كما تجرى قياسات نوعية الخدمة أيضاً لمقارنة النوعية التى يوفرها مختلف مقدمى الخدمات والامتثال لمتطلبات النوعية ولإصدار تقارير منتظمة عن نوعية الخدمة. وفي معظم الحالات يحدث ذلك لأغراض تنظيمية ولكن قد تمتم منظمات مستقلة بإحصاءات النوعية.

وفي حالة وجود طرف ثالث حلاف مقدمي الخدمة المتأثرين، هنالك من حيث المبدأ أسلوبان لإجراء القياسات، وهما القياسات المباشرة والقياسات غير المباشرة:

- القياس المباشر يقوم الطرف الثالث، كهيئة تنظيم مثلاً، بأداء القياسات بنفسه. أي يكون مسؤولاً عن اتخاذ جميع الخطوات الضرورية لإجراء القياسات وتحليل البيانات بغية حساب درجات النوعية المتعلقة بالمعلمات.
- القياس غير المباشر يفوِّض الطرف الثالث أطرافاً أخرى لأداء القياس. وقد تكون هذه الأطراف مقدمو الخدمة بالذات أو أي طرف مستقل آخر، كشركات التدقيق المستقلة مثلاً أو منظمات إصدار الشهادات.

وعند استخدام القياسات غير المباشرة فإن الطرف الثالث يحصل على معلومات النوعية دون التدخل مباشرة في العملية. ولذلك لا بد من أن يؤخذ في الاعتبار ما إذا كان من الضروري الحصول على شهادة بالقياسات. ولا بد أن تُمنح الشهادة على صحة قياسات نوعية الخدمة من منظمات مستقلة مؤهلة لذلك.

ويتناول الجدول التالي مقارنة مزايا ومساوئ القياسات المباشرة وغير المباشرة:

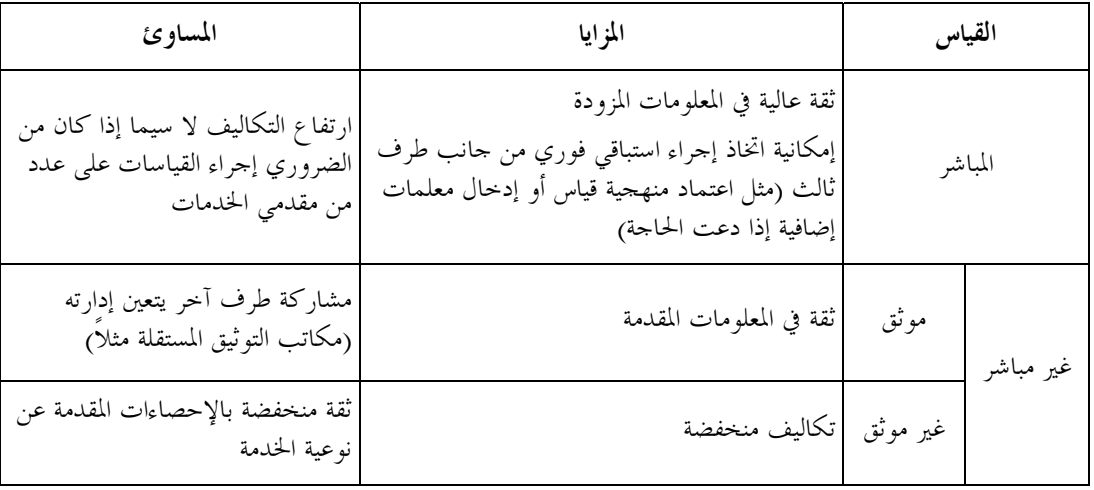

وثمة محال للتوثيق بين التكلفة ودرجة الثقة بالمعلومات وذلك باستعمال القياسات غير المباشرة (مع التوثيق) والقيام إضافة إلى ذلك بإجراء قياسات مباشرة عشوائياً.

#### مبادئ توجيهية لتعريف أهداف النوعية 8

#### اعتبارات عامة 1.8

تستخدم أهداف النوعية لتقرير الحدود الدنيا والعظمى للأداء ولتقرير سوية الأداء المرغوبة (المثلي) لمعلمات نوعية الخدمة. ومن الممكن تعيين قيمة مرجعية لكل معلمة من المعلمات. ولكن، بالنسبة لمسائل إمكانية التشغيل البيني أو المعلمات الإلزامية أو المقارنات الدولية، لا بد من التفكير في استعمال قيم مرجعية مقبولة عموماً بالنسبة للخدمات الرئيسية.

وتبعاً لمعلمة نوعية الخدمة قيد النظر يمكن أن تتألف القيمة المرجعية من قيمة عتبة (أي أن على الأداء أن يكون أفضل من عتبة دنيا) أو من نطاق أداء مقبول. ويتوقف تحديد قيمة مرجعية معينة في نماية المطاف على نوع المعلمة (أي ما إذا كانت تعتمد على معلمات أداء الشبكة أم على ملامح ذاتية) وعلى التكنولوجيا المستخدمة وعلى نوع منهجية التحقق المستخدمة.

كما ينبغي أيضاً أن يؤخذ في الاعتبار الغرض المستهدف من القيمة المرجعية. إذ من الممكن استخدام أهداف النوعية من أجل الإبلاغ عن النوعية الراهنة لخدمة اتصالات ما من أجل التحقق من الوفاء بالتزامات النوعية أو من أجل تحديد أهداف الغاية منها تحسين نوعية الخدمات المتاحة عموماً ضمن فترة زمنية معينة.

وبما أن معلمات نوعية الخدمة تركَّز على متطلبات المستعمل من حيث النوعية فلا بدّ من الاطمئنان إلى أن المستعمل قادر على فهم معنى القيمة المرجعية وبإمكانه مقارنة النوعية التي يراها (ذاتياً) مع القيمة المرجعية. ولذلك ينبغي مراعاة منظور المستعمل النهائي قبل البت في ضرورة وضع أهداف نوعية إزاء معلمات نوعية الخدمة وكيف ينبغي تعيينها.

#### تحديد الأهداف المبدئية للنوعية  $2.8$

إذا لم يكن هنالك من مرجع للنوعية — إما من قبيل التقييس أو بحكم الخبرة — بالنسبة لخدمة معينة فلا بد من تحديد أهداف النوعية انطلاقاً من لا شيء. وتشتمل هذه العملية على الخطوات التالية:

- يتعين تحليل الخدمة قيد النظر وكذلك معايير النوعية ويجب تحديد معلمات نوعية الخدمة الناتجة. وتبعاً للغرض  $\bullet$ المتوخى يتعين تحديد مجموعة من معلمات نوعية الحدمة التي يُعتقد بألها على أكبر درجة من الأهمية. ومن الممكن بالنسبة لمعلمات نوعية الخدمة هذه تحديد أهداف النوعية.
- ومن أحل الحصول على المعلومات بشأن الأداء الحالي لخدمة ما تحدد فترة زمنية للقياسات وذلك لجمع البيانات. وانطلاقاً من هذه البيانات يتوفر انطباع أول عن الحدود المعقولة لأهداف النوعية. ولا بد من تحديد المنهجية المستخدمة لجمع البيانات تحديداً واضحاً وذلك تبديداً لأي نوع من الشك في سلامة البيانات التي يتم الحصول عليها. وتتحلى هذه الأهمية بصفة حاصة في بيئة متعددة المشغلين.
- يحتاج الأمر إلى أن يؤخذ منظور المستعمل في الاعتبار. لذلك يتعين إجراء دراسات استقصائية بين المستعملين وذلك لتقييم تصوُّر المستعملين ومطلوبهم من نوعية الخدمة.
- وفي عملية توفيقية، لا بدٍّ من الجمع بين مراجع النوعية التي يتم الحصول عليها من البيانات المجموعة (منظور مقدمي الخدمة) ومن الدراسات الاستقصائية (منظور المستعمل) وذلك لتكوين الأهداف النهائية للنوعية.

#### تحديد القيم المستهدفة 3.8

تحدد القيم المستهدفة بغية تحسين نوعية حدمة ما ضمن فترة معينة من الزمن. وتبعاً لذلك الجانب من الخدمة الذي يستهدفه التحسين تحدد القيم المستهدفة من أجل معلمات محددة لنوعية الخدمة.

### ولدى وضع الأهداف ينبغي أن تؤخذ في الاعتبار النقاط التالية:

- ينبغي أن تكون القيم المستهدفة واقعية، أي ينبغي أن يكون مقدّم الخدمة قادراً على بلوغ سوية النوعية ضمن الفترة المحددة من الزمن. ويقترن أي تحسين في النوعية بقدر من الاستثمار وتقييد الموارد. لذلك لا بدّ من الموازنة بين الجهود التي ينبغي أن تبذل ودرجة التحسين المرجو تحقيَّقه.
- ينبغي أن تكون القيم المستهدفة مفيدة للمستعملين، أي ينبغي أن تُحدَّد أهداف معلمات نوعية الخدمة بحيث تكون ذات مغزى بالنسبة للمستعملين وأن تستهدف جوانب النوعية التي تعود بالفائدة عليهم. وينبغي أن يلاحظ هؤلاء بسهولة أي زيادة أو نقصان في النوعية. وعلى هذا النحو يمكن التحقق من بلو غ الهدف بإجراء دراسات استقصائية ويمكن تحديد المشكلات في مرحلة مبكرة من حلال شكاوى المستعملين.
- ينبغي أن تعتمد القيم المستهدفة على أساس معلمات نوعية خدمة قابلة للقياس بدقة مما يمكّن من القيام بعملية تحقق لا تعقيد فيها. وينبغي أن تكون الأهداف واضحة ومرتبطة مباشرة بأهداف أداء الشبكة أو الجوانب التشغيلية للخدمة بحيث يمكن التحقق بسهولة من بلوغ الأهداف كما يمكن أن تُعزى حالات القصور إلى عناصر معينة في الحدمة أو الشيكة.
- وينبغي لدى وضع القيم المستهدفة أن يؤخذ في الاعتبار شتى أنواع الخدمات. فإذا كان ثمة قيمة مستهدفة ملائمة في حالة محددة فقد لا تكون ملائمة في حالة أخرى. وإذا ما حددت القيم المستهدفة من أجل خدمات متاحة في مناطق واسعة و/أو لعدد كبير من الزبائن فلا بدّ من تحليل التنو ع المتأصل في الخدمة. ويمكن تمثيل هذا التنو ع على سبيل المثال من حيث الجغرافيا وتوقعات المستعمل والجوانب الاجتماعية والتطبيقات.
- وينبغي النظر في مرحلة تنفيذ الخدمة. فالخدمات التي هي في مرحلة انتقالية تعامل بأسلوب مختلف عن تلك الخدمات التي يكون تشغيلها قد دخل مرحلة من الاستقرار. وقد يحدث ذلك عندما يؤخذ بتكنولوجيا جديدة أو يستعاض عن تكنولوجيا بأخرى (كأن يجري التحول من النظام العالمي للاتصالات المتنقلة (GSM) إلى النفاذ المتعدد

بتقسيم الشفرة عريض النطاق (WCDMA)) أو إذا كان هنالك نسبة لا بأس هِا في نمو الخدمة من حيث عدد المستعملين أو من حيث البنية التحتية.

#### ضبط أهداف النوعية  $4.8$

إذا كان المطلوب تكييف أهداف النوعية لكي تساير التغيرات في التطور التقني وتصور المستعمل وكذلك للتحقق من ملاءمتها للغرض فلا بدّ من مراجعة القيم وتدقيقها على أساس منتظم.

وينبغي فحص هذه القيم للتحقق مما إذا كان/كانت:

- أهداف النوعية تعكس تصوَّر المستعمل وما يتوقعه من نوعية؛  $\bullet$
- الأهداف المبدئية للنوعية التي حددت أصلاً ما زالت سارية؛
- أهداف النوعية تحتاج إلى التعديل لتعكس ما طرأ من تحسينات في التكنولوجيا؛
- الأمر يحتاج إلى أهداف نوعية إضافية لتغطية خدمات أو عناصر خدمة إضافية؛
- هنالك حالات من عدم المطابقة بين معلمات نوعية الخدمة والقصد المرتبط بأهداف النوعية؛
	- الأهداف ما زالت معاصرة، أي ينبغي استعراض القيم المستهدفة باستمرار؛  $\bullet$ 
		- القيم المستهدفة المحددة تقابل سويّات الأداء المتفق عليها دولياً؛  $\bullet$
- تواتر تقييم المعلمات أو القيم المستهدفة ما زال ملائماً فيما يتعلق بنوع الخدمة والمنطقة الجغرافية (الإقليم) قيد  $\bullet$ النظ .

إن مسألة ضبط أهداف الخدمة عموماً هي بمثابة عملية إدارة لسياسة النوعية ولهذا السبب فإلها تنطوي على عملية لاسترجاع المعلومات. ولا بد في إطار هذه العملية من أن تؤخذ في الاعتبار خصائص كل حدمة وفعّالية المعلمات أو أهداف الخدمة وذلك لضمان سوية معينة من النوعية وتصور الزبائن والمعلومات التي يوفرها مقدمو الخدمة.

ويبين الشكل 2 عملية إدارة سياسة نوعية ما:

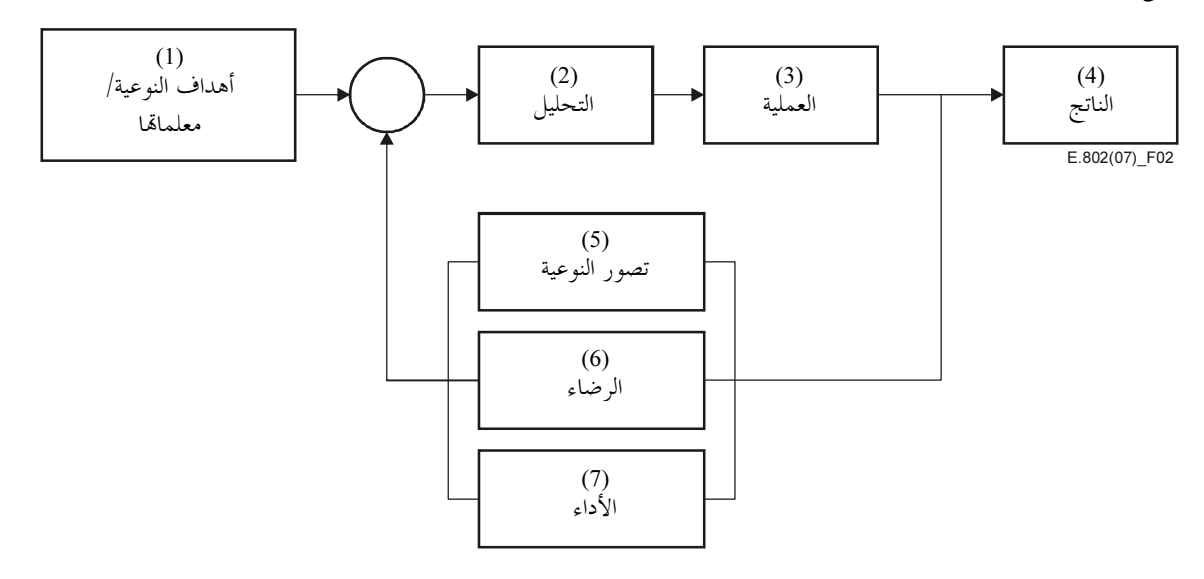

- أهداف النوعية: يقوم مزوَّد الخدمة (أو هيئة تنظيمية ما) أولاً بتحديد القيم المستهدفة الواجب تطبيقها على خدمة الاتصالات. وقد سبق أن  $(1)$ استحدثت المعلمات ذات الصلة كما وضعت أهداف النوعية مع التقيد الشديد بمتطلبات الزبون والتطور التاريخي وعملية المقايسة وغير ذلك.
- التحليل: مبدئياً، لا تطبق الإجراءات الممثلة في هذا الإطار. وهو يشمل ما يجري من دراسات وتأملات ومراجعات ومقارنات مأخوذاً في الاعتبار  $(2)$ أهداف النوعية المقررة والمعلومات التي توفرها قنوات التغذية المرتجعة.
- العملية: يمثل هذا الإطار العملية التي يطورها مقدم الحدمة لكي يتمكن من تقديم خدمة تكون على مستوى النوعية كما هو محدد في أهداف  $(3)$ النوعية.
	- الناتج: هو النوعية التي تقدم فعلاً إلى الزبون من جانب مقدّم الحدمة نتيجة عملية النوعية.  $(4)$
	- تصور النوعية: توفُّر هذه القناة المرتجعة معلومات عن تصور النوعية التي يوفرها مقدَّم الخدمة إلى الزبائن.  $(5)$ 
		- الرضاء: توفر هذه القناة المرتجعة معلومات عن سوية رضاء الزبون بالحدمة المقدمة.  $(6)$
- الأداء: توفر هذه القناة المرتجعة معلومات عن معلمات النوعية نتيجة العملية التي يقوم بما كلٌّ من مقدمي الخدمة (القيم الحققة والتطور أثناء الفترة  $(7)$ الملحوظة وصعوبة القياس وغير ذلك).

#### التحقق من أهداف نوعية الخدمة 5.8

توضع أهداف النوعية من أجل خدمات الاتصالات بتحديد أهداف النوعية إزاء معلمات نوعية خدمة مختارة عمداً. ويتعين التحقق منها على أساس منتظم للتأكد من بلوغ الأهداف، أي التأكد من أن الخدمة تعمل ضمن حدود النوعية المقررة. ولتحقيق ذلك لا بد من القيام بحملة تحقق تحدد الإجراءات والعمليات المطلوبة. وتتمخض حملة التحقق هذه عن تقرير يمكّن من اتخاذ قرار من حيث امتثال الخدمة أو عدم امتثالها.

وتتكون حملة التحقق من قياس معلمات نوعية الخدمة والتأكد من الوفاء بأهداف النوعية المرتبطة بما. ومعلمات نوعية الخدمة وأهداف النوعية معروفة جيداً وقد حددت مسبقاً طبقاً للمبادئ التوجيهية الواردة في هذه التوصية. ولذا هنالك منهجيات قياس محددة بوضوح. ومن الممكن أخذ عينات القياس اعتماداً على هذه المعلومات. والمهمة المتبقية هي تحديد منهجية اعتيان تضمن أن النتائج تعكس على نحو كافٍ نوعية الخدمة من منظور المستعمل.

هنالك طريقتان أساسيتان للاعتيان:

الاعتيان البسيط/الاعتيان العشوائي – وهي تتألف من انتقاء اعتيان عشوائي من بيئة يتوفر فيها تكافؤ الاحتمال للجميع. الاعتيان العنقودي – تقسم الحدمة/الشبكة قيد النظر إلى مجموعات عنقودية ويجرى الاعتيان على بضعة من هذه العناقيد (التي غالباً ما تنتقى عشوائياً).

ونظراً لاختلاف الأداء والنوعية باختلاف الموقع، فلا بد من أن تؤخذ في الاعتبار جغرافية الشبكة التي تحمل الخدمة وذلك لأغراض القياسات، ولا سيما إذا كان الاختيار يقضى بعدم رصد جميع أحزاء الشبكة. كما يحتاج الأمر إلى النظر في عدد عينات القياس وتوزيعها الزميي.

وعملية انتقاء العينات الممثلة عملية تتأثر كثيراً بالظروف التقنية والتشغيلية المحددة لمهمة القياس. لذلك من غير الممكن تقديم إر شادات مفصلة.

ولا بد من النظر في الجوانب التالية لدى تنظيم حملة تحقق ما:

ينبغي أن تكرس حملة التحقق للخدمات/المعلمات المحددة الواجب قياسها، أي ينبغي أن تؤخذ الخصائص بعين الاعتبار.

وفي الحالات التي يقوم فيها بعمليات القياس أطراف خلاف مقدّم حدمة الشبكة (أطرافٌ ثالثة) يتعين الحرص على توفر جميع المعلومات ذات الصلة التي قد تؤثر على النتائج. ويكون مشغل الشبكة عادة هو الطرف الوحيد على علم بالخصائص التقنية المحددة للنفاذ إلى الشبكة وعمليات تنفيذ البرمجيات وعمليات التسيير وغير ذلك. وتبعاً للمعلمات المقيسة، غالباً ما يحتاج الأمر إلى معلومات إضافية بغية الحصول على نتائج قابلة للمقارنة. وهذا يسري بصفة خاصة بالنسبة إلى قياسات التوصيلات عبر أكثر من شبكة واحدة.

وينبغي أن تأحذ العينات في الحسبان تغيرات الحركة أثناء فترة القياس.

وتبعاً لنوع الشبكة (الشبكات) قيد الدراسة، أي ما إذا كانت ثابتة أو متنقلة أو توليفة منهما، ينبغي أن تؤخذ في الحسبان الخصائص المحددة للشبكة وسلوك المستعمل.

وغالباً ما تعتمد قياسات أداء الشبكة على تحليل معلومات التشوير أو على أساس النغمات. ولدى استعمال مثل هذا النو ع من المعلومات يتعين على الجهة التي تقوم بالقياس أن تكون على علم بالتفصيل بنمط نظام التشوير و/أو النغمات المستخدمة في الشبكة (الشبكات) قيد النظر . ومن الضرورة بمكان معرفة أي انحرافات عن المعايير القائمة.

وينبغي لقياسات المعلمات، من قبيل زمن إعداد النداء، أن تأخذ في الحسبان ما إذا كانت النداءات تنتهي في مطراف المستعمل أم ألها تنتهي في وظيفة، من قبيل صندوق بريد، ضمن الشبكة. وسوف تتأثر هذه المعلمات إضافة إلى ذلك ببعض الخدمات التكميلية (كإحالة النداء مثلاً). وكذلك الأمر، قد يختلف الأداء باختلاف نطاقات الأرقام، أي أن خدمات ترجمة الأرقام، كالهاتف المجاني وخدمات تقاسم التكاليف، قد تزيد من أوقات إعداد النداء.

وقد تحتاج عملية الارتقاء بالقياسات إلى الحد الأمثل إلى التركيز على بعض النقاط الرئيسية في الشبكة أو إجراء بالقياسات أثناء أكثر الساعات انشغالاً في اليوم أو في الأسبو ع.

وفي معظم الحالات، تستخدم طرائق القياس الموضوعية حيث من الممكن بسهولة كبيرة إجراء القياسات بواسطة مسابير مناسبة في مواقع ملائمة. ويمكن إجراء القياسات إما على حركة مرور حقيقية أو على حركة مرور مولَّدة اصطناعياً.

ومن المفيد استخدام أيٍّ من الطريقتين التدخلية وغير التدخلية كما يمكن الجمع بينهما. وعلاوة على ذلك، قد يعتمد أداء طرائق القياس النشطة والمنفعلة، وكذلك التقييمات الخاصة بالنوعية والأداء، على أساس تحليل بيانات التشوير وبيانات البرو توكول المخزنة أوتوماتياً.

ومن الواضح أن هنالك درجة عالية من الترابط بين نوع معلمات نوعية الخدمة، أي طريقة القياس، ومنهجية الاعتيان التي يقع الخيار عليها في نماية الأمر . ولذلك قد يتبين لدى تحديد حملة التحقق أن معلمات مختلفة لنوعية الخدمة بل حتى أهداف نوعية مختلفة تكون أكثر مناسبة من تلك التي تم انتقاؤها من قبل. ويمكن العثور على أفضل الحلول بعملية تكرار لتحديد المعلمات ووضع أهداف النوعية وتحديد حملة التحقق. ومع ذلك، وبالنسبة لمسائل إمكانية التشغيل البيني أو المعلمات الإلزامية أو المقارنات الدولية، يتعين أن تراعى حملة التحقق معايير متفقاً عليها ومقبولة عموماً.

# التذييل I

# مراجع لتطوير قياسات نوعية الخدمة وأمثلة من معلمات نوعية الخدمة (لا يشكِّل هذا التذييل جزءاً لا يتجزأ من هذه التوصية)

يحتوي هذا التذييل على إشارات إما إلى معايير في شكل تعاريف وطرائق قياس معلمات نوعية الخدمة جاهزة للاستخدام أو تكون مفيدة من أجل وضع معلمات كافية.

وليس المقصود توفير قائمة شاملة بمعلمات وقياسات نوعية الخدمة وإنما مساعدة الأطراف في تحديد المعلمات من أجل قياسات نوعية الخدمة والإبلاغ عنها.

#### أمثلة من معلمات نوعية الخدمة  $1.I$

يتناول الجدول 1.I قائمة بمعلمات نوعية الخدمة المتاحة حالياً في مجال التوحيد القياسي:

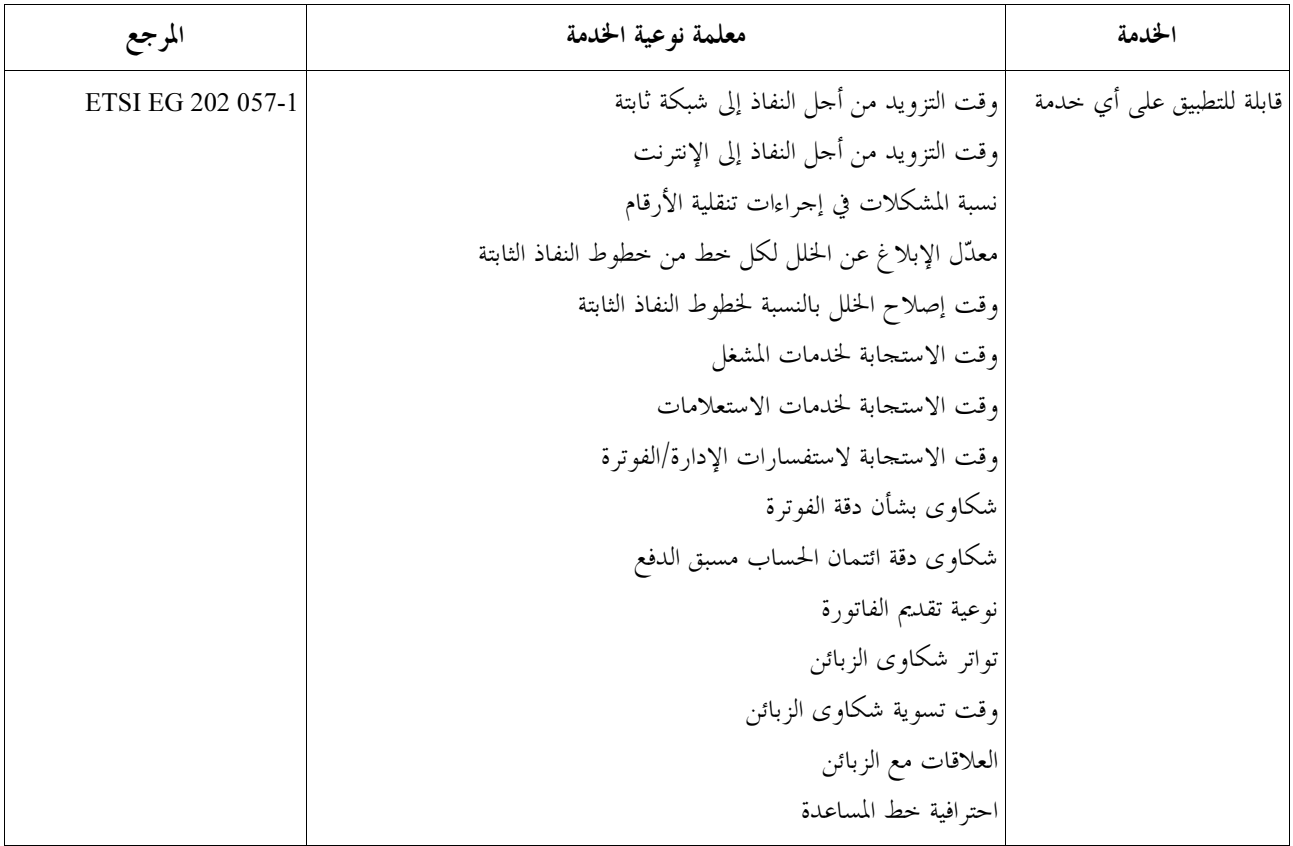

## الجدول 1.I – أمثلة من معلمات نوعية الخدمة

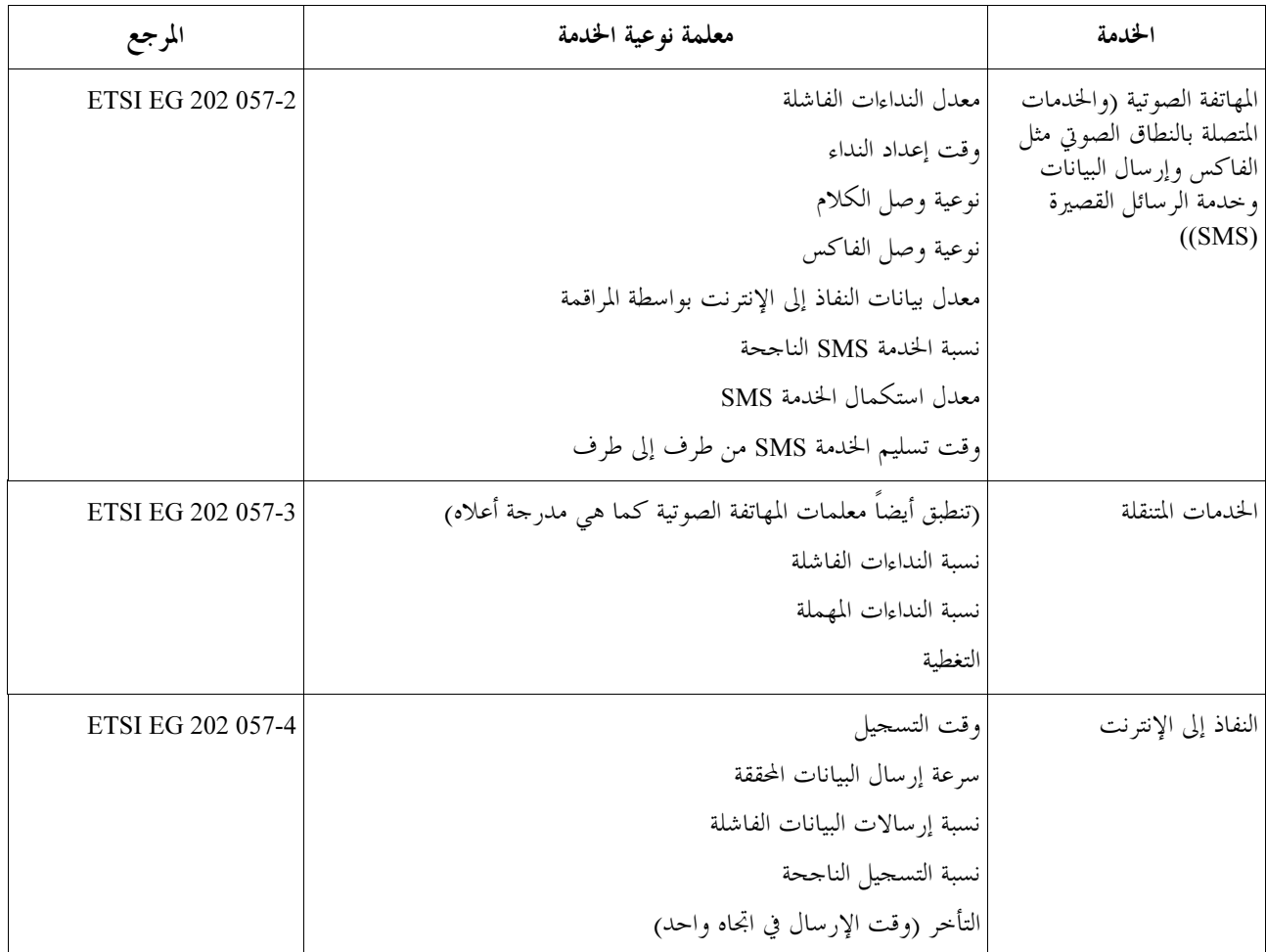

#### وضع مقاييس نوعية الخدمة  $2.I$

يمكن العثور على تحليل شامل وتفصيلي للمعايير والمصطلحات والمفاهيم القائمة في الكتيب [ITU-T Hdbk QoS]. والمراجع ل<br>الواردة في ذلك الكتيب توفُّر أساساً سليماً لوضع مقاييس ومعلمات نوعية الخدمة. كما يتضمن معلمات ومصطلحات ومفاهيم هامة تتصل بأداء الشبكة وتدابير أخرى مفيدة لتطوير طرائق القياس الضرورية.

وتضم توصيات قطاع تقييس الاتصالات المدرجة أدناه معلومات مستفيضة تتناول إرشادات محددة بخصوص تدابير من أجل الشبكات والتكنولوجيات الجديدة القائمة على أساس الرزم: [ITU-T G.1030] و[ITU-T G.1040] و[ITU-T G.1040] , [ITU-T Y.1541] , [ITU-T Y.1540] , [ITU-T O.211] , [ITU-T G.1050] .

# التذييل II

# أهداف النوعية

(لا يشكِّل هذا التذييل جزءاً لا يتجزأ من هذه التوصية)

يتناول هذا التذييل أهداف النوعية لمختلف خدمات الاتصالات حيثما توفُّرت تلك الأهداف. وهذه القيم ليست قيماً ناظمة وإنما تمثَّل متطلبات نوعية مقبولة عموماً بالنسبة لخدمات من طرف إلى طرف والتي يمكن تحقيقها باستخدام أحدث ما توصلت إليه التكنولوجيا.

وفيما يلى بعض الإرشادات التي تتناول معلمات أداء ونوعية خدمة معينة لمختلف خدمات الاتصالات والتي يمكن استعمالها كمرجع لتقرير متطلبات وأهداف النوعية الدنيا.

**ملاحظة** – تشمل معظم القيم المرجعية الواردة جوانب نقل المعلومات وإقامة الاتصال وإطلاقه. وتوخياً لتحقيق أداء ملائم من الخدمات عبر شبكات متصلة بينياً، هنالك عدد من التوصيات التي تتناول هذه الجوانب. أما بالنسبة للجوانب التشغيلية وحوانب الصيانة فيما يتعلق بنفاذ المستعمل النهائي إلى الخدمة، فيما يتعلق مثلاً بالتيسر ومعدّل الأعطال والفوترة، فليس هنالك من حدود موصى بما عموماً إذ إن الأمر منوط بمشغل الشبكة/الخدمة ليقرر سويات الأداء.

#### خدمات المهاتفة الصوتية وخدمات النطاق الصوبي  $1.1$

و DoW، و PoW، واردة في الملحق B من التوصية G.107.

بما أن خدمات الصوت حساسة جداً للتغيرات في زمن التأخر ونوعية الإرسال (خسارة المعلومات وتشوهات الإرسال) فلا بد من بذل عناية خاصة لضمان نوعية ملائمة.

وتحدد التوصية ITU-T G.109 خمس فئات من نوعية إرسال الكلام من الفم إلى الأذن بالنسبة لسماعة مهاتفة بتردد kHz 3,1 عبر شبكات من حيث "رضاء المستعمل". وترتبط هذه الفئات بما يسمى قيم R في النموذج E وهو نموذج لتقييم درجة الإرسال من أجل تقييم الآثار المحتمعة للتغيرات في عدة معلمات إرسال تؤثر على نوعية المحادثة في سماعة مهاتفة بتردد kHz 3,1.

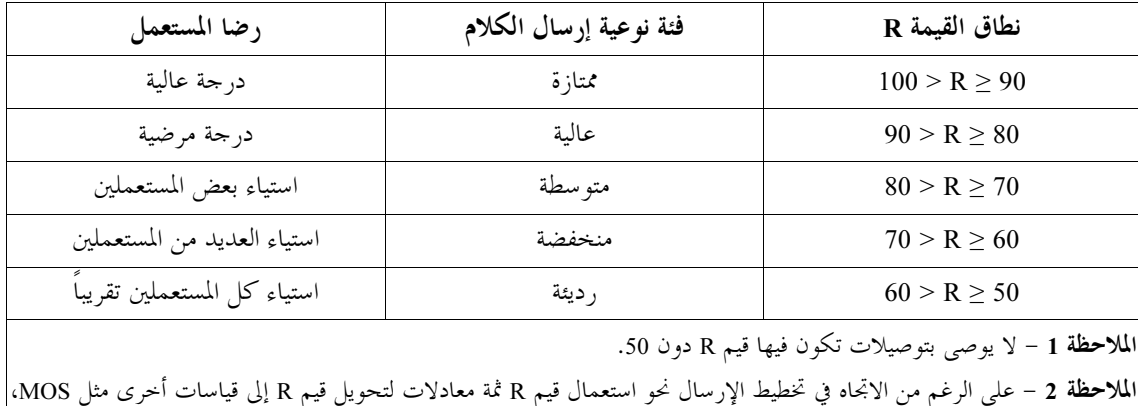

### الجدول 1.11 – تحديد فئات نوعية إرسال الكلام (من التوصية TU-T G.109)

هنالك معلومات مفصلة عن متطلبات التأخر الخاصة بالمهاتفة الصوتية واردة في التوصية IUT-T G.114. وثمة إرشادات عن التأخر في اتجاه واحد لنقل الصوت عبر بروتوكول الإنترنت واردة في التذييل II من التوصية G.114.

توفُّر التوصية ITU-T G.114 إرشادات بشأن تأثير التأخير في اتجاه واحد من طرف إلى طرف (يُشار إليه في بعض الأوقات بالكمون) فضلاً عن حدٍّ أعلى لتأخير الشبكة في اتجاه واحد. وفيما يوصى بعدم تجاوز التأخير في اتجاه واحد للقيمة 400 ms عند تخطيط الشبكات العامة، فإنه من المهم مراعاة أن المهام ذات التفاعلية العالية (مثل النداءات الصوتية الكثيرة وتطبيقات

البيانات التفاعلية والمؤتمرات الفيديوية) يمكن أن تتأثر من تأخيرات أقل بكثير. وتُقدَّر تأثيرات التداخلات التي تقل عن ms 500 على كلام المحادثات باستخدام منحني يُشتقّ من النموذج E (التوصية1TU-T G.107).

وبالنسبة للمهاتفة التقليدية المختلطة والخدمات القائمة على نقل الصوت بواسطة بروتوكول الإنترنت عبر معماريات بروتوكول الإنترنت (IP) والشبكة الهاتفية التبديلية العمومية (PSTN) ينبغي الرجوع إلى التوصية ITU-T E.470.

#### الخدمات عبر الشبكات القائمة على الرزم  $2.II$

تحدد التوصية [ITU-T G.1010] نمو ذجاً لفئات نوعية حدمة الوسائط المتعددة من وجهة نظر المستعمل النهائي. ولدى النظر في توقعات المستعمل بالنسبة لطائفة من التطبيقات متعددة الوسائط جرى تحديد ثماني فئات متميزة، وذلك على أساس مدى التسامح بفقدان المعلومات وبمدى التأخر. وتشكل هذه الفئات الأساس لتعريف أصناف واقعية من نوعية الخدمة من أجل شبكات النقل الأساسية وما يرتبط بذلك من آليات مراقبة الخدمة.

ويمكن استعمال التوصية [ITU-T G.1010] لتحديد أهداف الخدمة بالنسبة للحدمات المقدمة من حلال الشبكات القائمة على الرزم. ويرد في الجدولين 2.II و3.II نسخة من أهداف الأداء الرئيسية في إطار التوصية [TU-T G.1010].

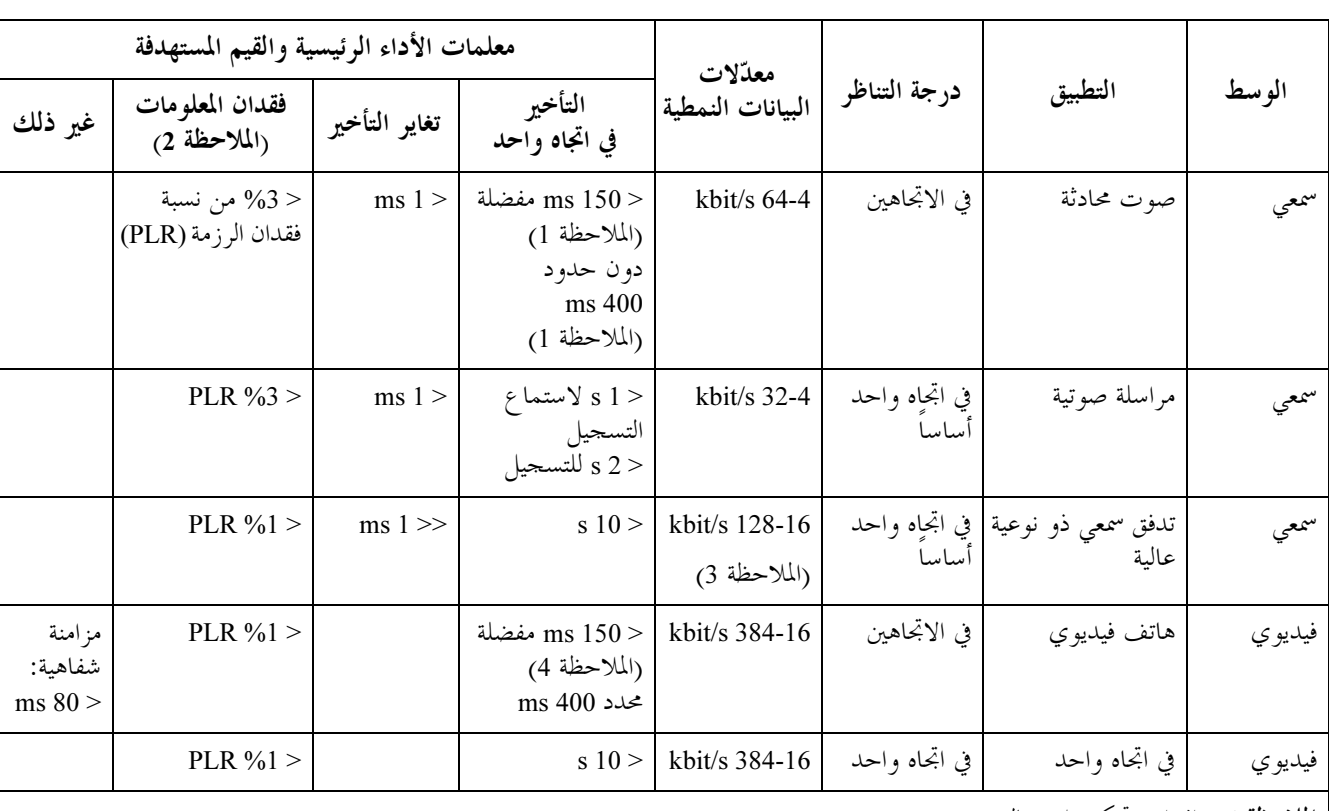

# الجدول 2.II – أهداف الأداء بالنسبة للتطبيقات السمعية والفيديوية (منقولة من الجدول G.1010/1.I)

**الملاحظة 1** – افتراض تحكم ملائم بالصدى.

الملاحظة 2 – تعتمد القيم على وجه الدقة على كودك محدد، ولكن يفترض استعمال حوارزمية إخفاء فقدان الرزم وذلك لتقليل تأثير فقدان الرزم إلى الحد الأدني.

**الملاحظة 3** – تتوقف النوعية إلى حد كبير على نمط الكودك ومعدل البتات.

ا**لملاحظة 4** – تعتبر هذه القيم قيماً مستهدفة على المدى الطويل وقد لا تفي بما التكنولوجيا الراهنة.

# الجدول 3.II – أهداف الأداء لتطبيقات البيانات (منقولة من الجدول G.1010/2.I)

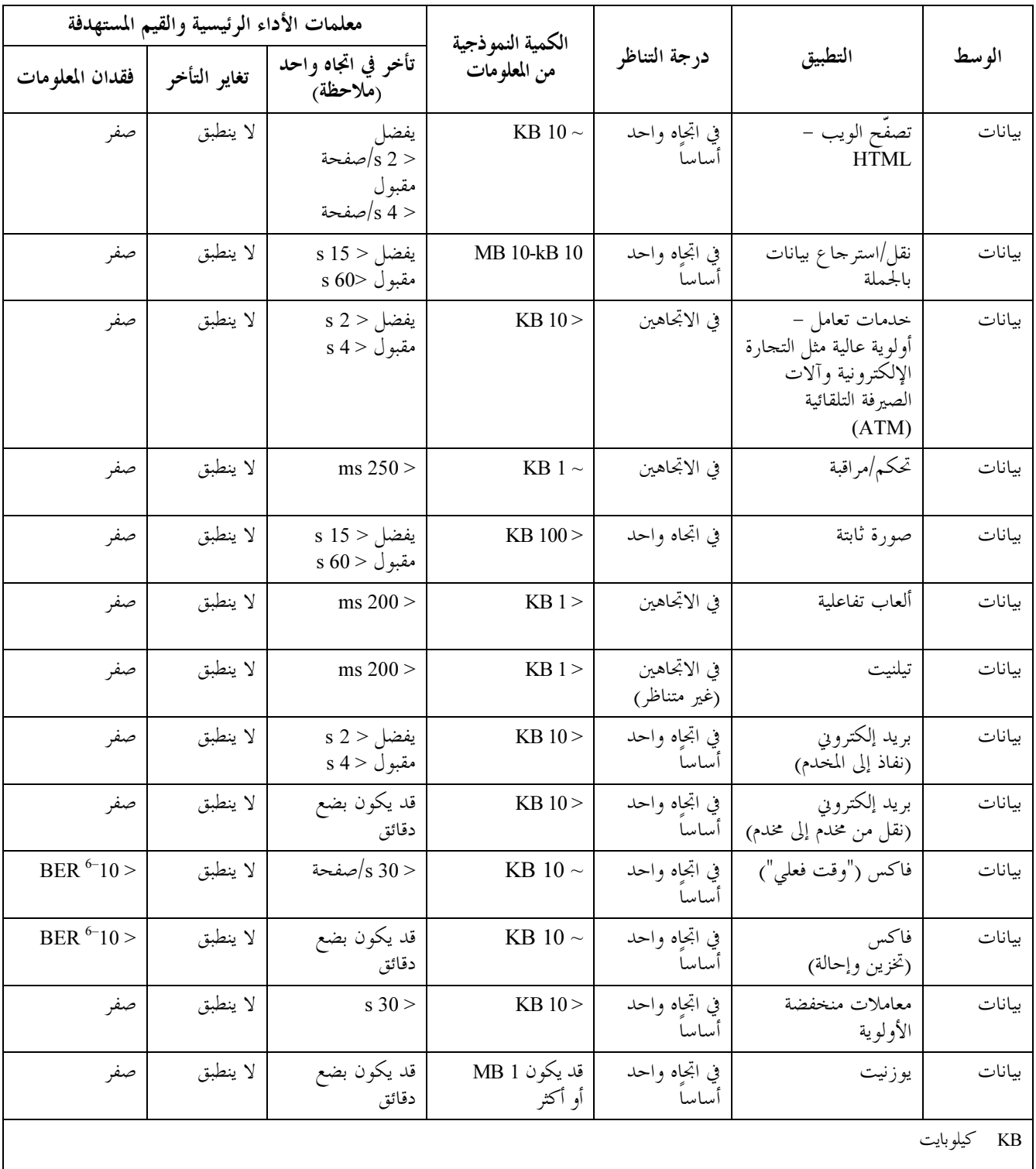

MB ميغابايت

.<br>ملاحظة – في بعض الحالات قد يكون من الأكثر ملاءمة اعتبار هذه القسم بوصفها أزمنة استجابة.

# التذييل III

# أمثلة لاستخدام النماذج الثلاثة (لا يشكِّل هذا التذييل جزءاً لا يتجزأ من هذه التوصية)

يتناول هذا التذييل أمثلة لاستعمال ثلاثة نماذج. وهذه الأمثلة تجريبية ولا تدّعي ألها حاسمة. وقد تتوصل جهات أخرى إلى .<br>نتائج واستنتاجات مختلفة عندما تقوم بتطبيق النماذج.

استعمال النموذج العالمي لخدمة مهاتفة متنقلة:

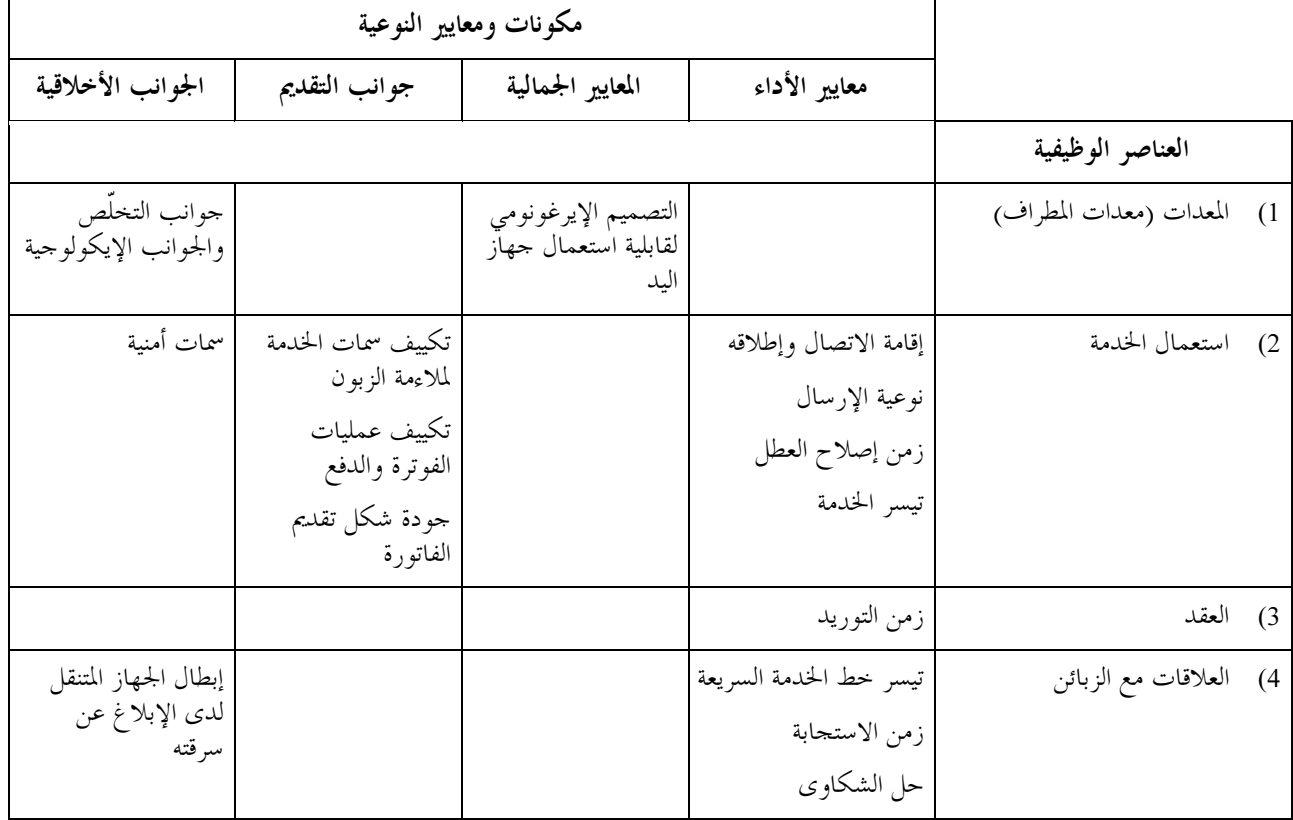

وثمة المزيد من الحديث عن معايير الأداء في القسم 2.III من خلال نموذج الأداء.

# 

استعمال نموذج الأداء من أحل خدمة مهاتفة متنقلة:

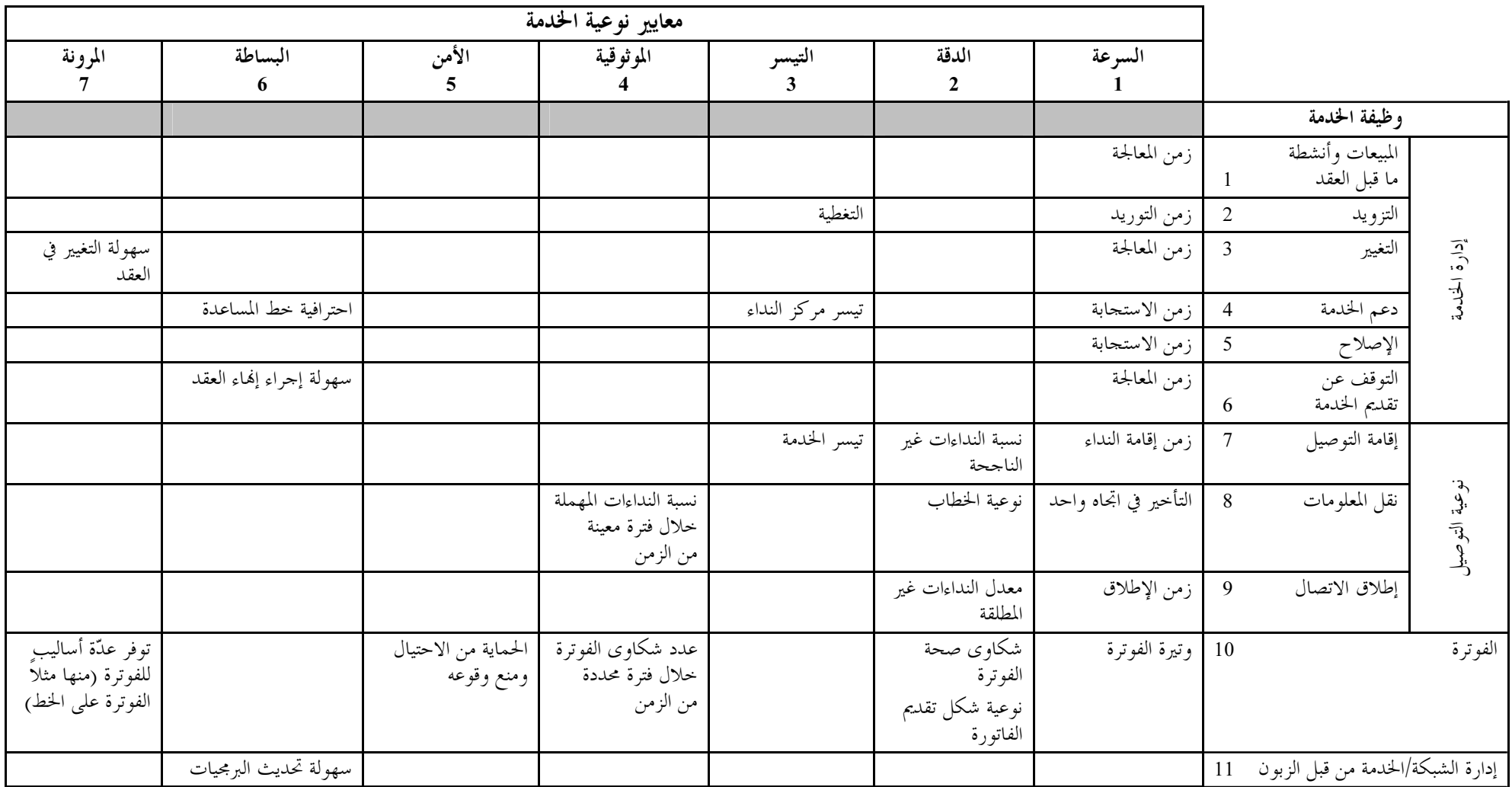

 -  3.III استعمال نموذج الأسواق الأربع من أجل تدفق الموسيقى وخدمة التنـــزيل:

# استحداث المحتوى:

- **•** ملاءمة المحتوى؛
- النوعية التقنية للمحتوى الأصلي؛
	- (23%4 )\* 5'6 •
- ه إعادة تنسيب المحتوى الأصلي لكي يلائم نسق كودك محدد (مثال ذلك ogg Vorbis) بأقل قدر من التشوه؛
	- القرصنة وجوانب حقوق الملكية الفكرية.

## تزويد الخدمة:

- ( .N OB \$/. %PQ R
	- الأمن؛
	- **•** عقود عادلة؛
- التسعير (القيمة مقابل المال) وطريقة التحصيل؛
	- رعاية الزبائن.  $\bullet$

### نقل الخدمة:

- عرض النطاق؛
	- **•** الكمون؛
- **•** الارتعاش والخطأ؛
	- **•** النز اعات؟
- ([ ?5H + 5N + \_` ] \%Q \%]^ .R
	- **.** التشوه.

# معدات الزبون:

- (-b< OB c%&Y +%3Y R
	- (- %PQ R
		- **•** سعة التخزين؛
	- (-b< OB c%&Y 13 •
	- و الاعتبارات الإيرغونومية للأجهزة.

<u> 1989 - John Stein, Amerikaans en Stein (</u>

سلاسل التوصيات الصادرة عن قطاع تقييس الاتصالات تنظيم العمل في قطاع تقييس الاتصالات A السلسلة المبادئ العامة للتعريفة السلسلة D التشغيل العام للشبكة والخدمة الهاتفية وتشغيل الخدمات والعوامل البشرية السلسلة E خدمات الاتصالات غير الهاتفية السلسلة F أنظمة الإرسال ووسائطه والأنظمة والشبكات الرقمية السلسلة G الأنظمة السمعية المرئية والأنظمة متعددة الوسائط السلسلة H الشبكة الرقمية متكاملة الخدمات السلسلة I الشبكات الكبلية وإرسال إشارات تلفزيونية وبرامج صوتية وإشارات أخرى متعددة الوسائط السلسلة J الحماية من التداخلات K السلسلة إنشاء الكبلات وغيرها من عناصر المنشآت الخارجية وتركيبها وحمايتها السلسلة L إدارة الاتصالات بما في ذلك شبكة إدارة الاتصالات (TMN) وصيانة الشبكات السلسلة M الصيانة: الدارات الدولية لإرسال البرامج الإذاعية الصوتية والتلفزيونية N السلسلة مواصفات تحهيزات القياس السلسلة O نوعية الإرسال الهاتفي والمنشآت الهاتفية وشبكات الخطوط المحلية السلسلة P التبديل والتشوير السلسلة Q الإرسال البرقبي R السلسلة التجهيزات المطرافية للخدمات البرقية السلسلة S المطاريف الخاصة بالخدمات التلماتية السلسلة T التبديل البرقي السلسلة U اتصالات البيانات على الشبكة الهاتفية السلسلة V شبكات البيانات والاتصالات بين الأنظمة المفتوحة ومسائل الأمن السلسلة X البنية التحتية العالمية للمعلومات وملامح بروتوكول الإنترنت وشبكات الجيل التالي السلسلة Y اللغات والجوانب العامة للبرمجيات في أنظمة الاتصالات السلسلة Z

طُبعت في سويسرا جنيف، 2007